# **АВТОНОМНАЯ НЕКОММЕРЧЕСКАЯ ОБРАЗОВАТЕЛЬНАЯ ОРГАНИЗАЦИЯ ПРОФЕССИОНАЛЬНОГО ОБРАЗОВАНИЯ «КЫЗЫЛСКИЙ ТЕХНИКУМ ЭКОНОМИКИ И ПРАВА ПОТРЕБИТЕЛЬСКОЙ КООПЕРАЦИИ»**

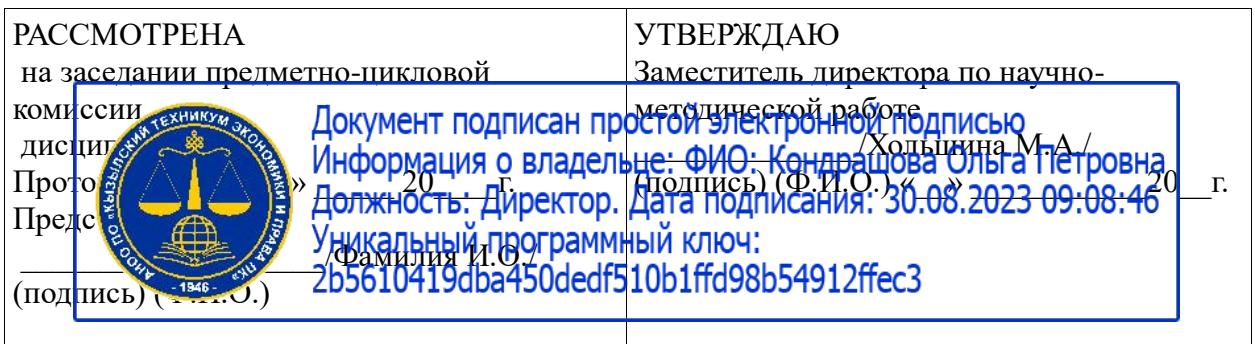

# **РАБОЧАЯ ПРОГРАММА ПРОФЕССИОНАЛЬНОГО МОДУЛЯ**

## **ПМ02 Разработка, внедрение и адаптация программного обеспечения отраслевой направленности**

для специальности среднего профессионального образования

09.02.05 «Прикладная информатика (по отраслям)»

базовая подготовка

Форма обучения: очная

Квалификация: техник-программист

# **Разработчики:**

1. Организация – разработчик: АНОО ПО «Кызылский техникум экономики и права потребительской кооперации»

2. Преподаватель: АНОО ПО «Кызылского техникума экономики и права потребительской кооперации», Очур А.С

# **СОДЕРЖАНИЕ**

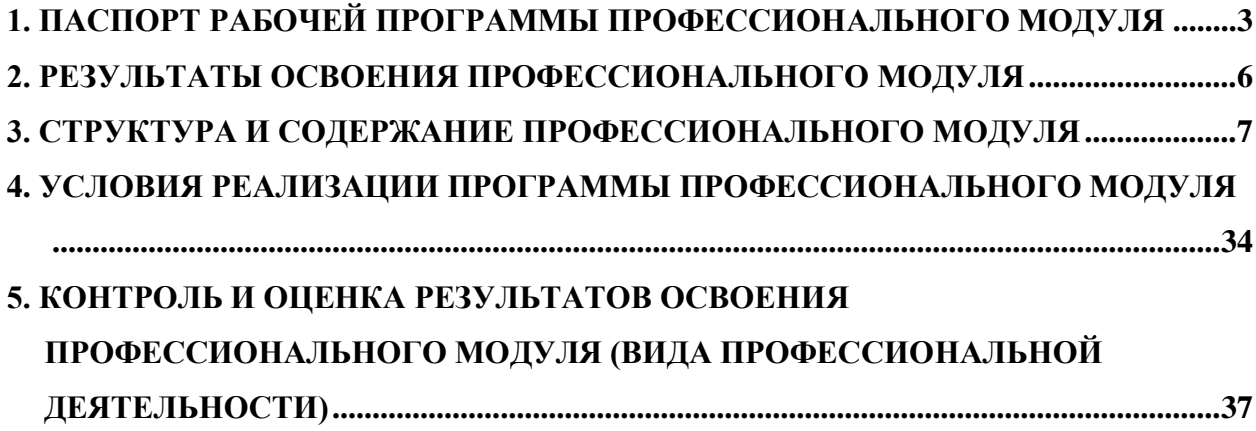

## <span id="page-2-0"></span>**1. ПАСПОРТ РАБОЧЕЙ ПРОГРАММЫ ПРОФЕССИОНАЛЬНОГО МОДУЛЯ**

## **ПМ.02. Разработка, внедрение и адаптация программного обеспечения отраслевой направленности**

### **1.1. Область применения программы**

Рабочая программа профессионального модуля (далее программа) – является частью основной профессиональной образовательной программы в соответствии с ФГОС по специальности (специальностям) СПО **09.02.05 Прикладная информатика (по отраслям)** в части освоения основного вида профессиональной деятельности (ВПД): **Разработка, внедрение и адаптация программного обеспечения отраслевой направленности** и соответствующих профессиональных компетенций (ПК):

- 1. Осуществлять сбор и анализ информации для определения потребностей клиента.
- 2. Разрабатывать и публиковать программное обеспечение и информационные ресурсы отраслевой направленности со статическим и динамическим контентом на основе готовых спецификаций и стандартов.
- 3. Проводить отладку и тестирование программного обеспечения отраслевой направленности.
- 4. Проводить адаптацию отраслевого программного обеспечения.
- 5. Разрабатывать и вести проектную и техническую документацию.
- 6. Участвовать в измерении и контроле качества продуктов.

Программа профессионального модуля может быть использована для подготовки специалистов по очно-заочной и заочной формам обучения по специальности СПО 230701 **Прикладная информатика (по отраслям)** и проведения курсов повышения квалификации и переподготовки.

# **1.2. Цели и задачи модуля – требования к результатам освоения модуля**

видом профессиональной деятельности и соответствующими профессиональными компетенциями обучающийся в ходе освоения профессионального модуля должен:

### **иметь практический опыт:**

- сбора и анализа информации для определения потребностей клиента;
- разработки и публикации программного обеспечения отраслевой направленности со статическим и динамическим контентом на основе готовых спецификаций и стандартов;
- отладки и тестирования программного обеспечения отраслевой направленности;
- адаптации программного обеспечения отраслевой направленности;
- разработки и ведения проектной и технической документации;
- измерения и контроля характеристик программного продукта;

#### **уметь:**

- проводить анкетирование и интервьюирование;
- строить структурно-функциональные схемы;
- анализировать бизнес-информацию с использованием различных методик;
- формулировать потребности клиента в виде четких логических конструкций;
- участвовать в разработке технического задания;
- идентифицировать, анализировать и структурировать объекты информационного контента;
- разрабатывать информационный контент с помощью языков разметки;
- разрабатывать программное обеспечение с помощью языков программирования информационного контента;
- разрабатывать сценарии;
- размещать информационный контент в глобальных и локальных сетях;
- использовать инструментальные среды поддержки разработки, системы управления контентом;
- создавать анимации в специализированных программных средах;
- работать с мультимедийными инструментальными средствами;
- осуществлять выбор метода отладки программного обеспечения;
- формировать отчеты об ошибках;
- составлять наборы тестовых заданий;
- адаптировать и конфигурировать программное обеспечение для решения поставленных задач;
- осуществлять адаптивное сопровождение программного продукта или информационного ресурса;
- использовать системы управления контентом для решения поставленных задач;
- программировать на встроенных алгоритмических языках;
- составлять техническое задание;
- составлять техническую документацию;
- тестировать техническую документацию;
- выбирать характеристики качества оценки программного продукта;
- применять стандарты и нормативную документацию по измерению и контролю качества;
- оформлять отчет проверки качества;

#### **знать:**

- отраслевую специализированную терминологию;
- технологии сбора информации;
- методики анализа бизнес-процессов;
- нотации представления структурно-функциональных схем;
- стандарты оформления результатов анализа;
- специализированное программное обеспечение проектирования и разработки информационного контента;
- технологические стандарты проектирования и разработки информационного контента;
- принципы построения информационных ресурсов;
- основы программирования информационного контента на языках высокого уровня;
- стандарты и рекомендации на пользовательские интерфейсы;
- компьютерные технологии представления и управления данными;
- основы сетевых технологий;
- языки сценариев;
- основы информационной безопасности;
- задачи тестирования и отладки программного обеспечения;
- методы отладки программного обеспечения;
- методы тестирования программного обеспечения;
- алгоритмизацию и программирование на встроенных алгоритмических языках;
- архитектуру программного обеспечения отраслевой направленности;
- принципы создания информационных ресурсов с помощью систем управления контентом;
- архитектуру и принципы работы систем управления контентом;
- основы документооборота;
- стандарты составления и оформления технической документации;
- характеристики качества программного продукта;
- методы и средства проведения измерений;
- основы метрологии и стандартизации.

### **1.3. Рекомендуемое количество часов на освоение программы профессионального модуля:**

максимальной учебной нагрузки обучающегося – 802 часов, включая:

обязательной аудиторной учебной нагрузки обучающегося – 532часа;

самостоятельной работы обучающегося – 270 часов;

учебной и производственной практики – 216 часов.

## **2. РЕЗУЛЬТАТЫ ОСВОЕНИЯ ПРОФЕССИОНАЛЬНОГО МОДУЛЯ**

<span id="page-5-0"></span>Результатом освоения программы профессионального модуля является овладение обучающимися видом профессиональной деятельности Разработка, внедрение и адаптация программного обеспечения отраслевой направленности, в том числе профессиональными (ПК) и общими (ОК) компетенциями:

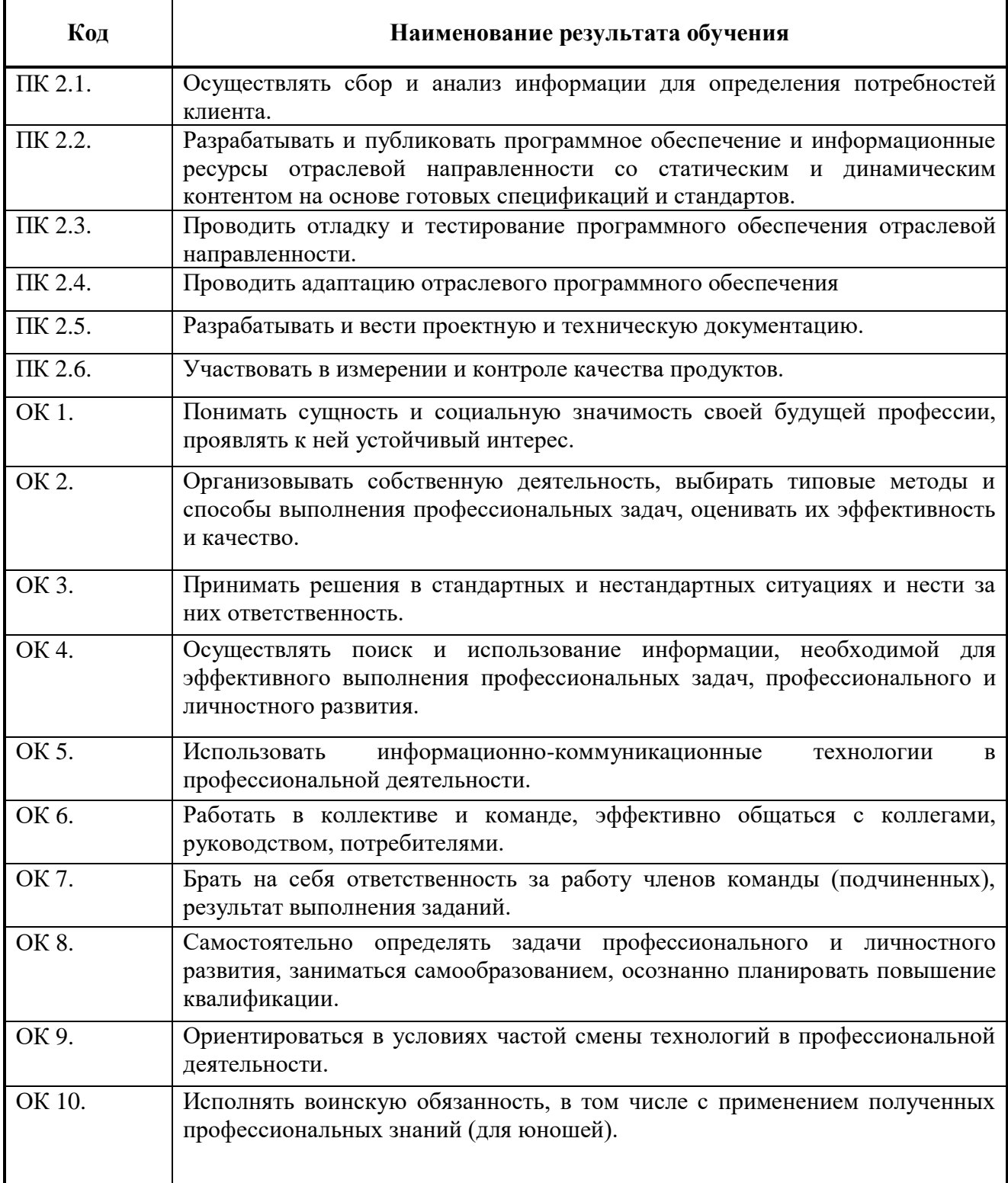

## **3. СТРУКТУРА И СОДЕРЖАНИЕ ПРОФЕССИОНАЛЬНОГО МОДУЛЯ**

#### **3.1. Тематический план профессионального модуля**

<span id="page-6-0"></span>

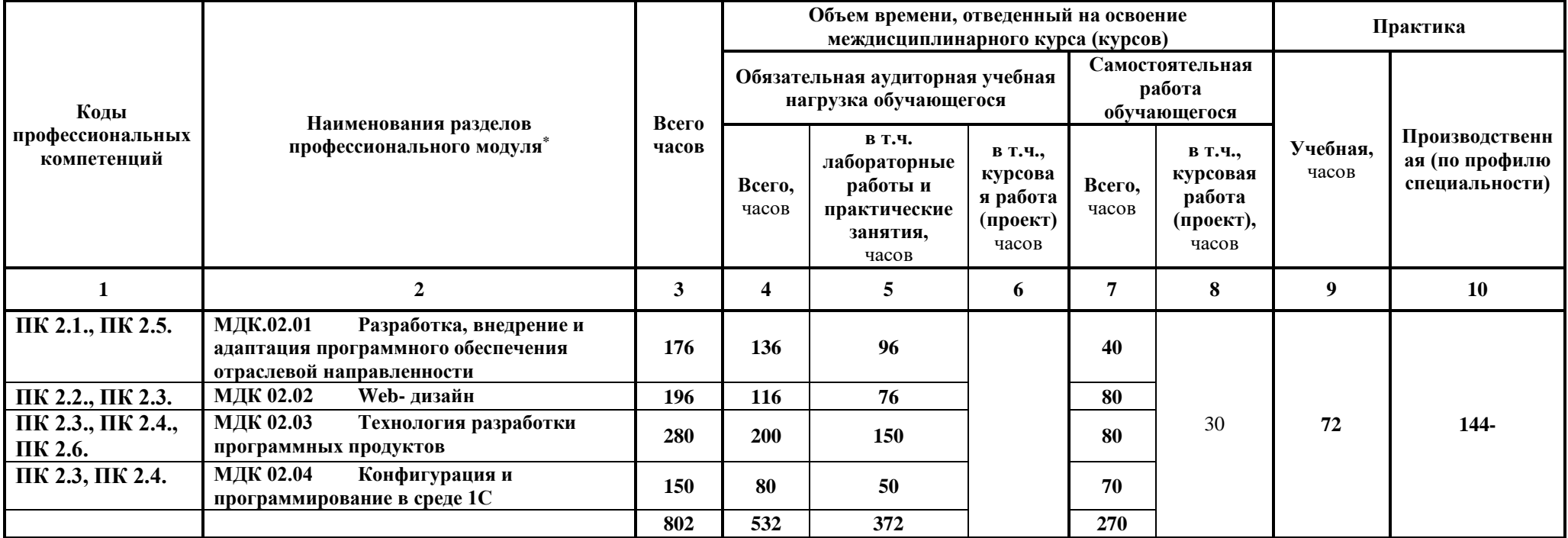

<sup>\*</sup> Раздел профессионального модуля – часть программы профессионального модуля, которая характеризуется логической завершенностью и направлена на освоение одной или нескольких профессиональных компетенций. Раздел профессионального модуля может состоять из междисциплинарного курса или его части и соответствующих частей учебной и производственной практик. Наименование раздела профессионального модуля должно начинаться с отглагольного существительного и отражать совокупность осваиваемых компетенций, умений и знаний.

## **3.2. Содержание обучения по профессиональному модулю (ПМ) Разработка, внедрение и адаптация программного обеспечения отраслевой направленности**

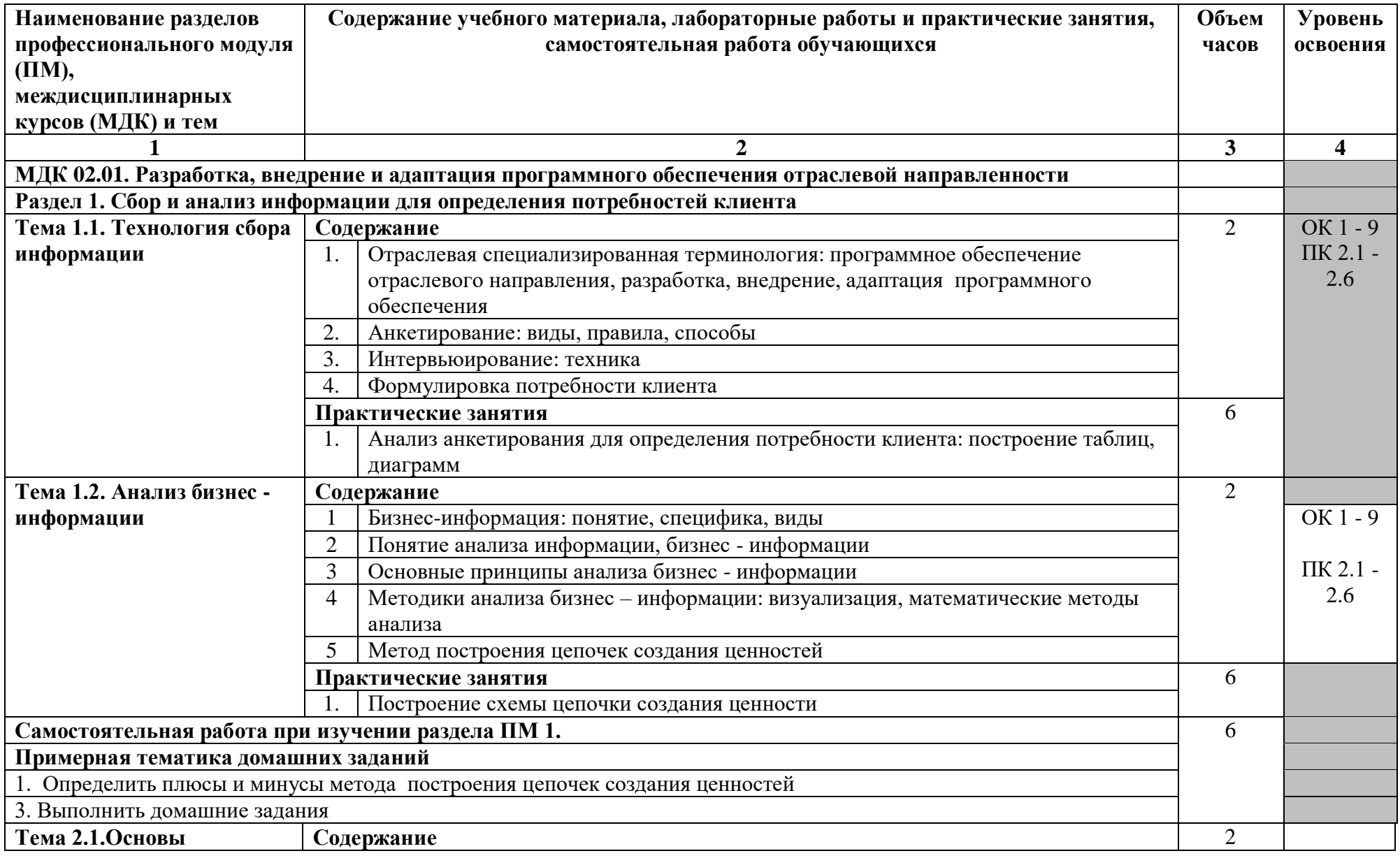

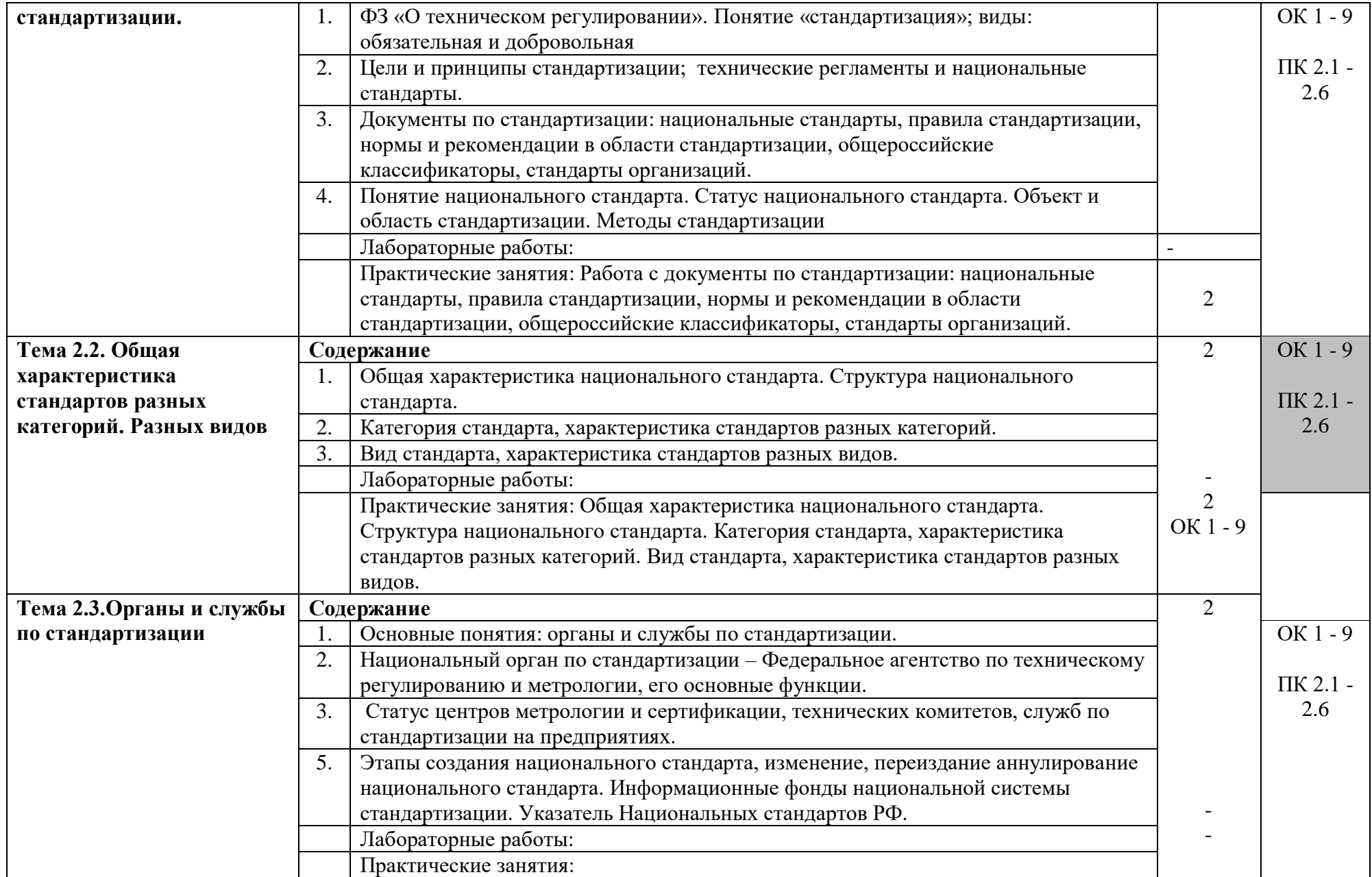

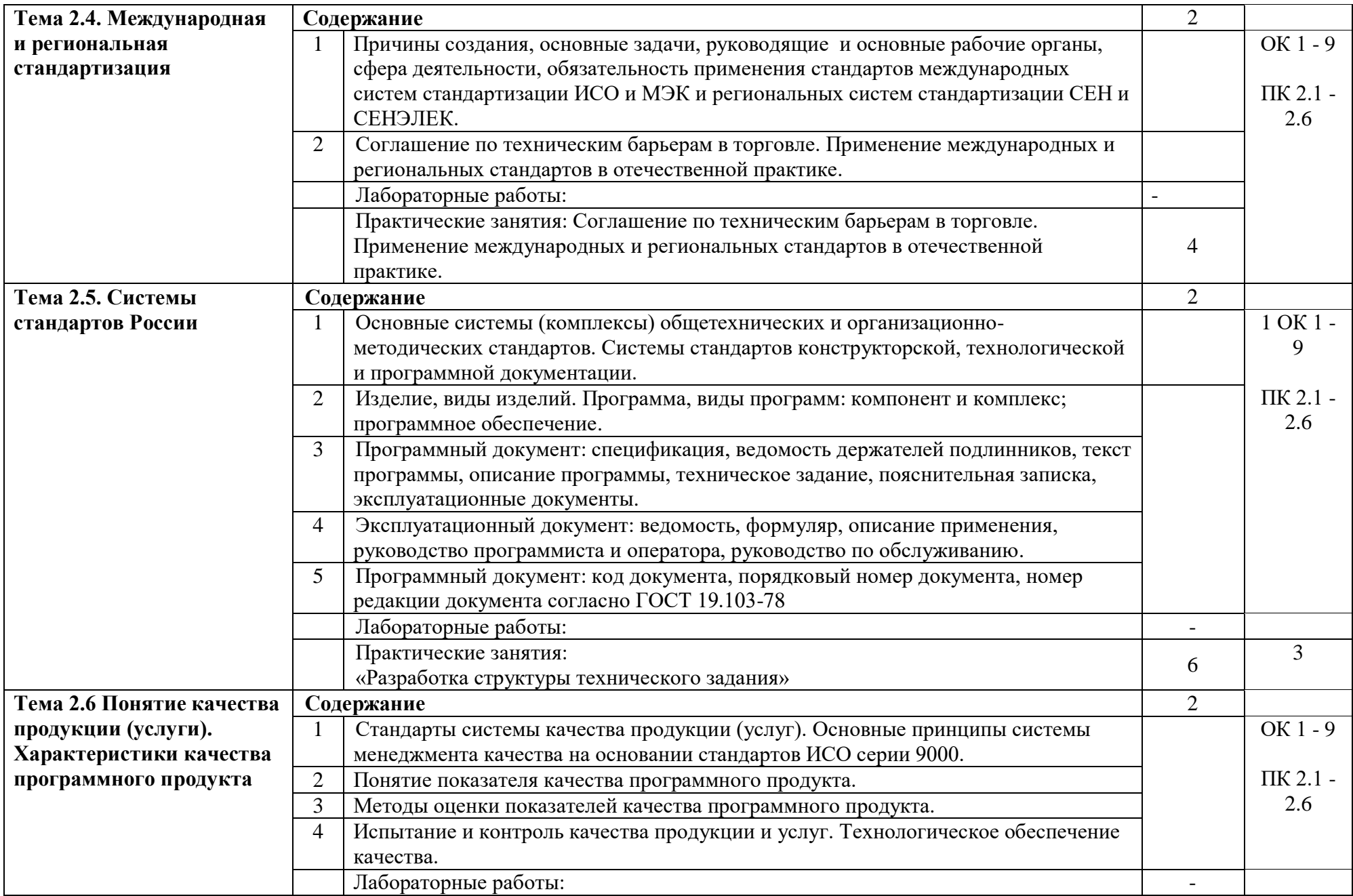

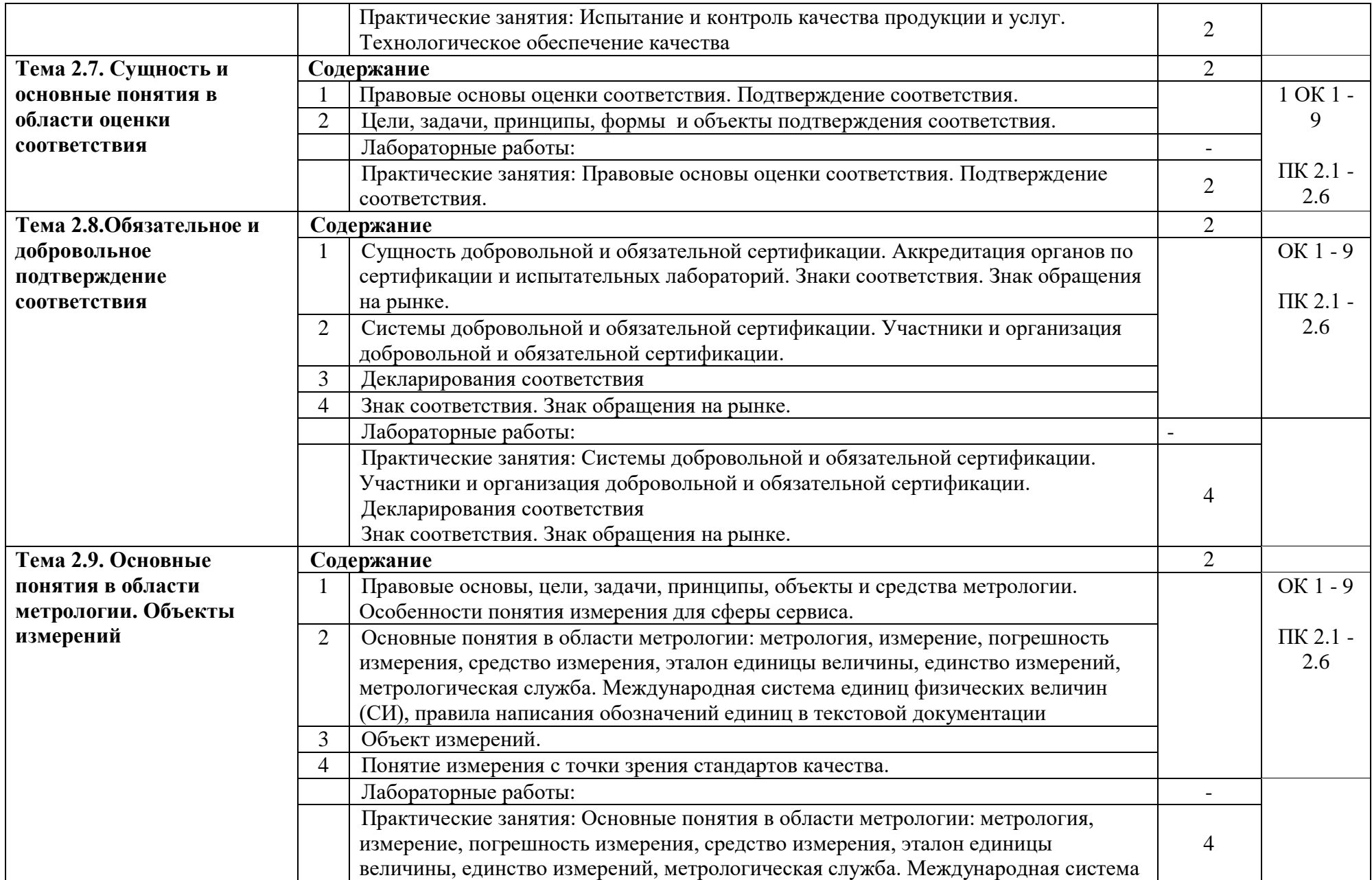

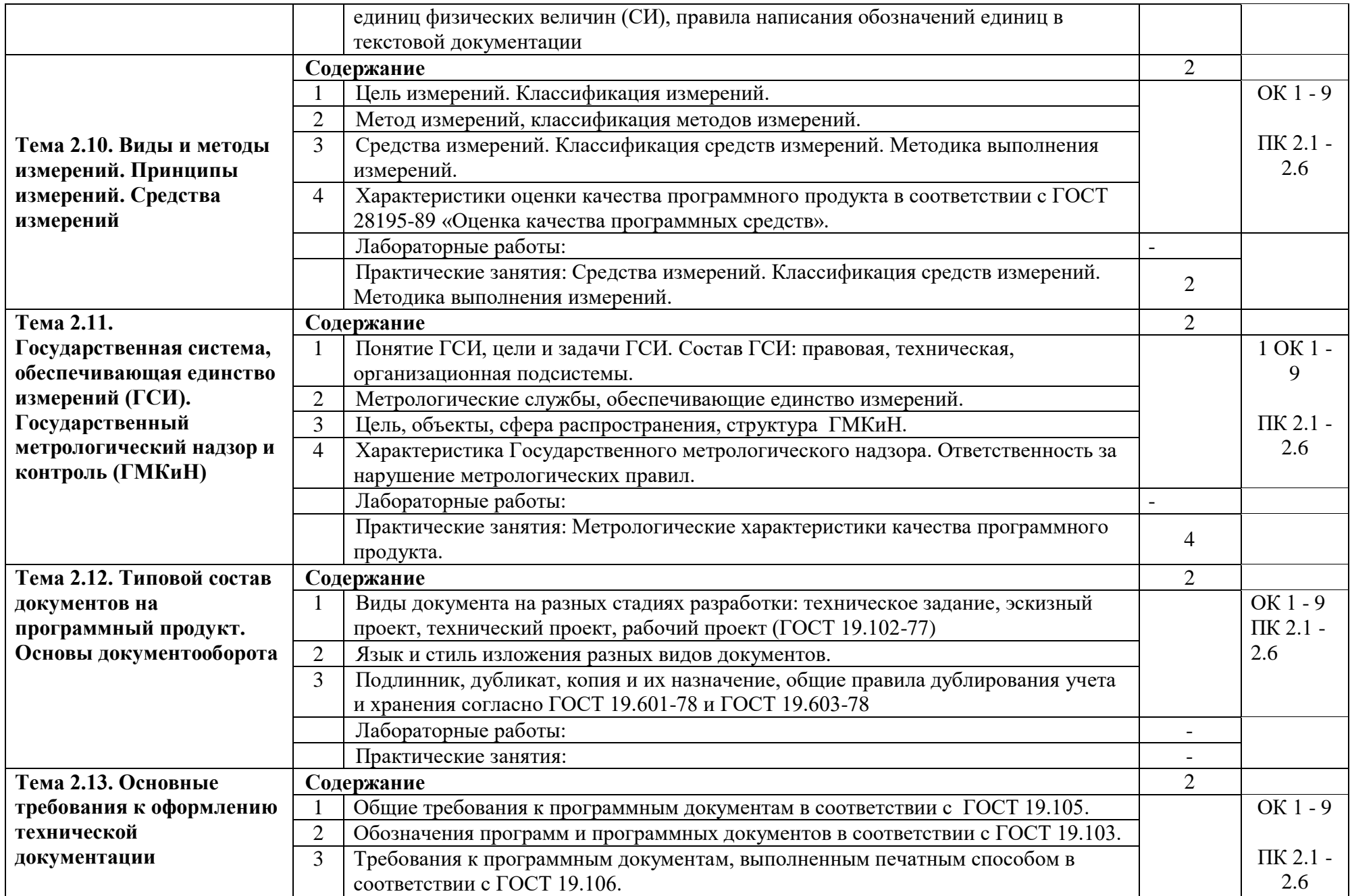

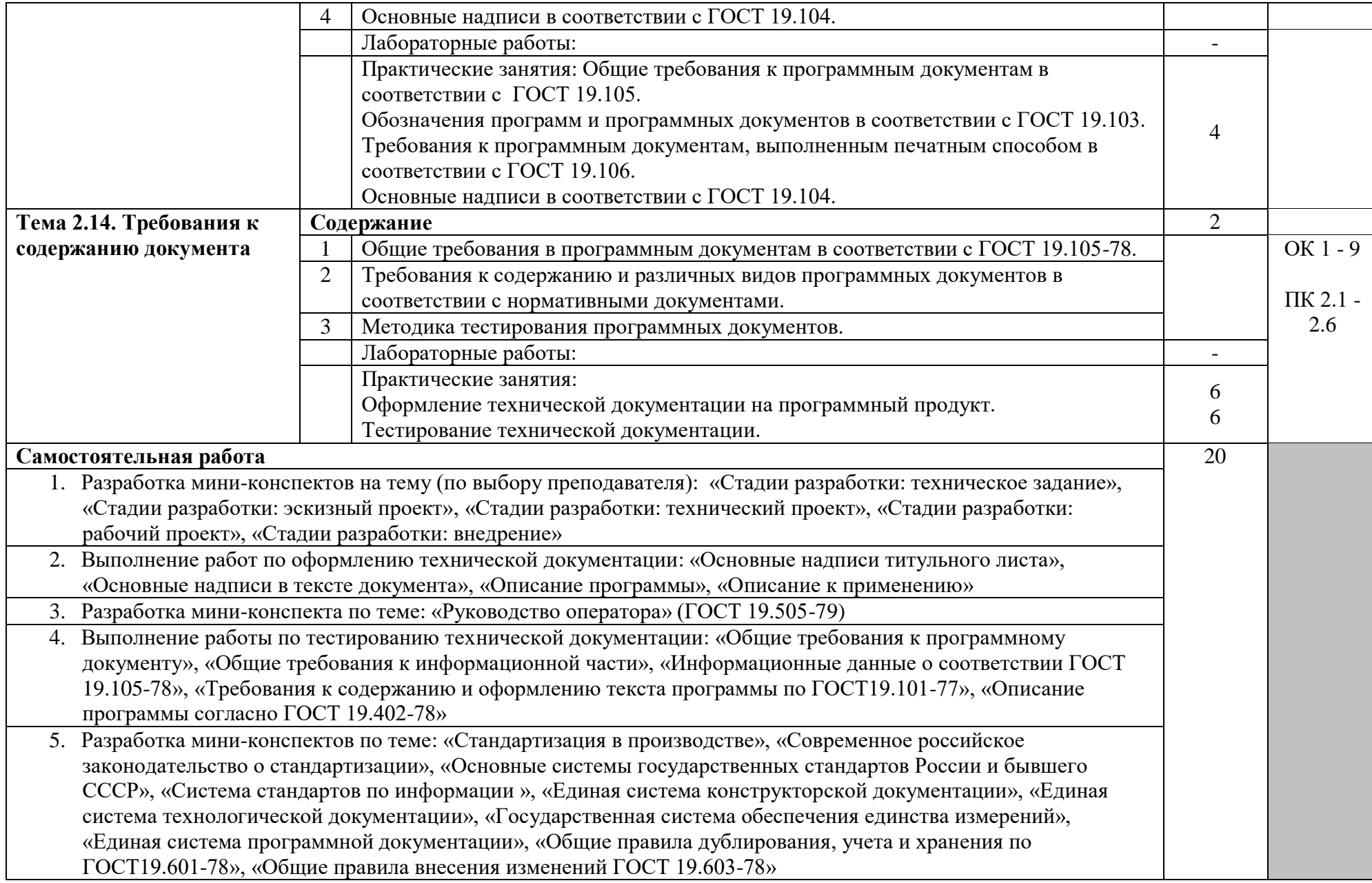

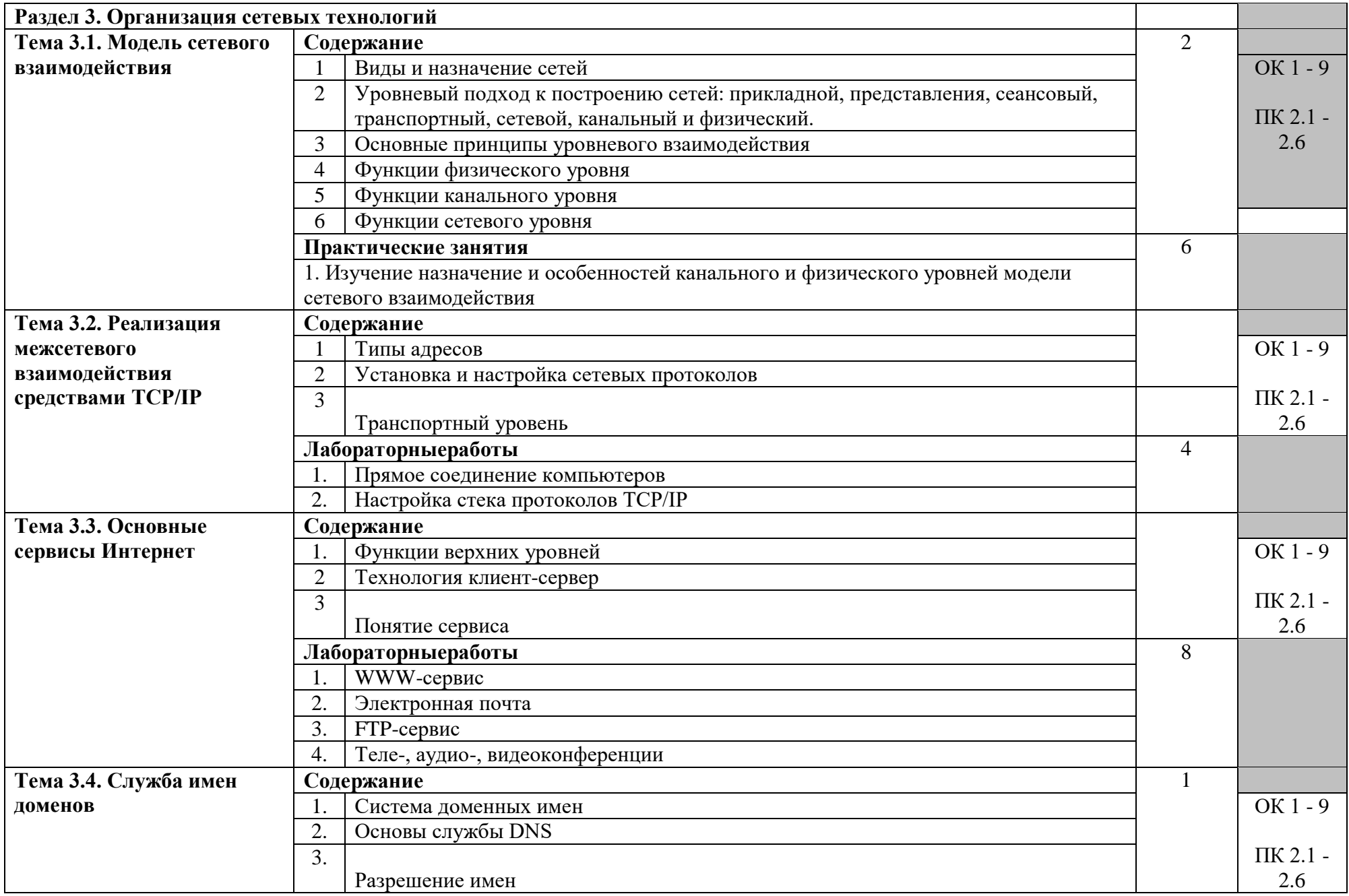

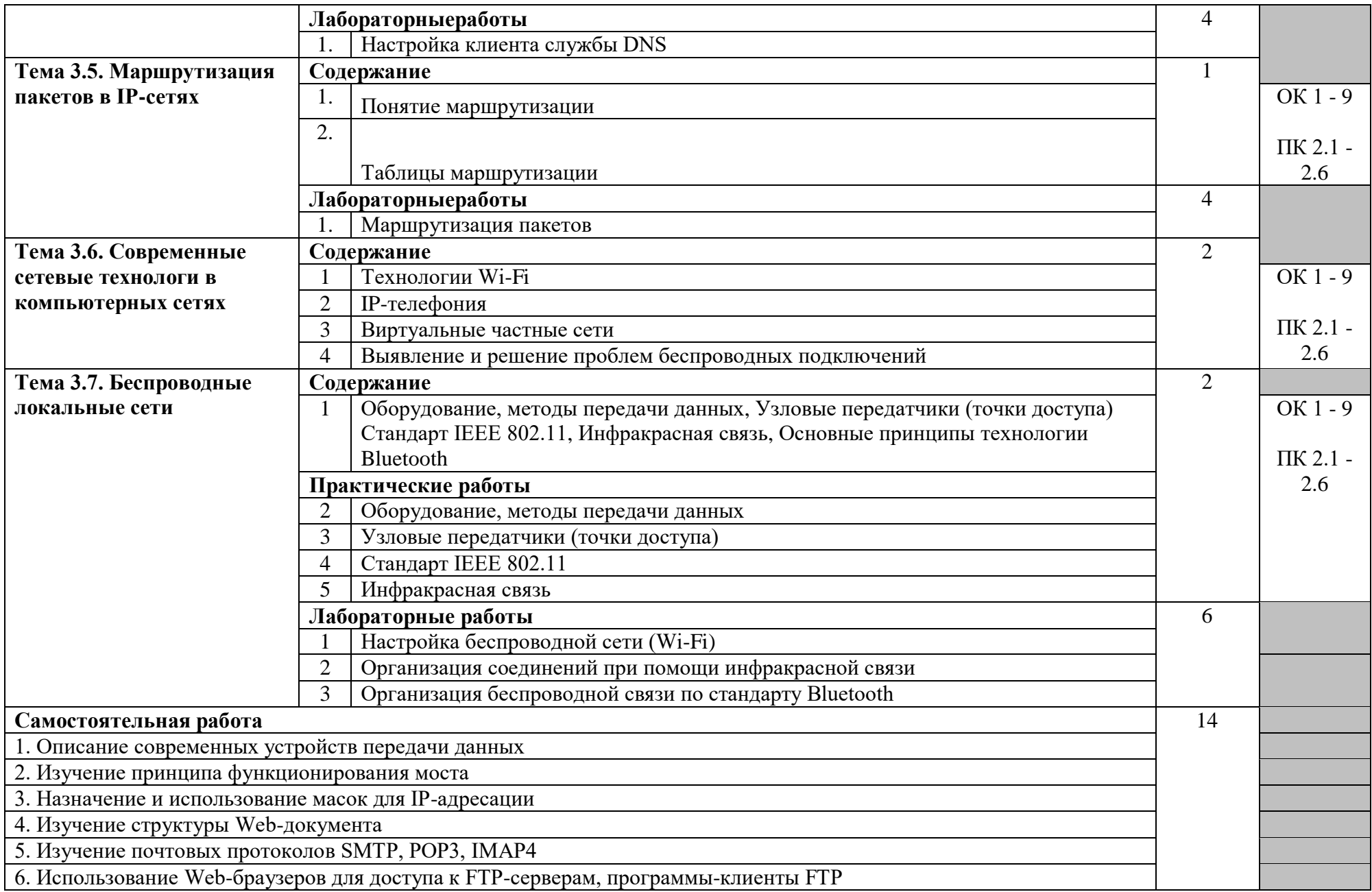

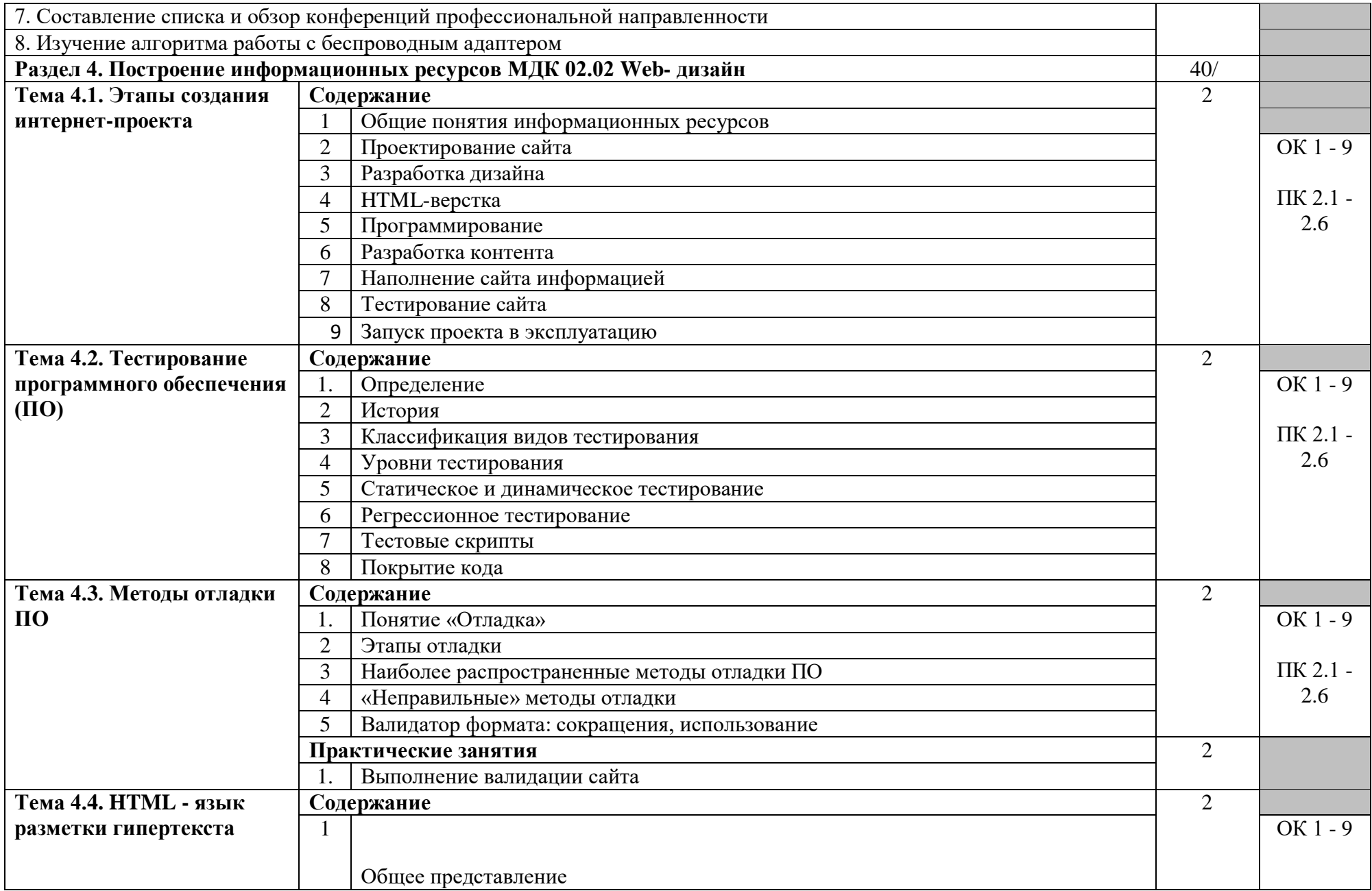

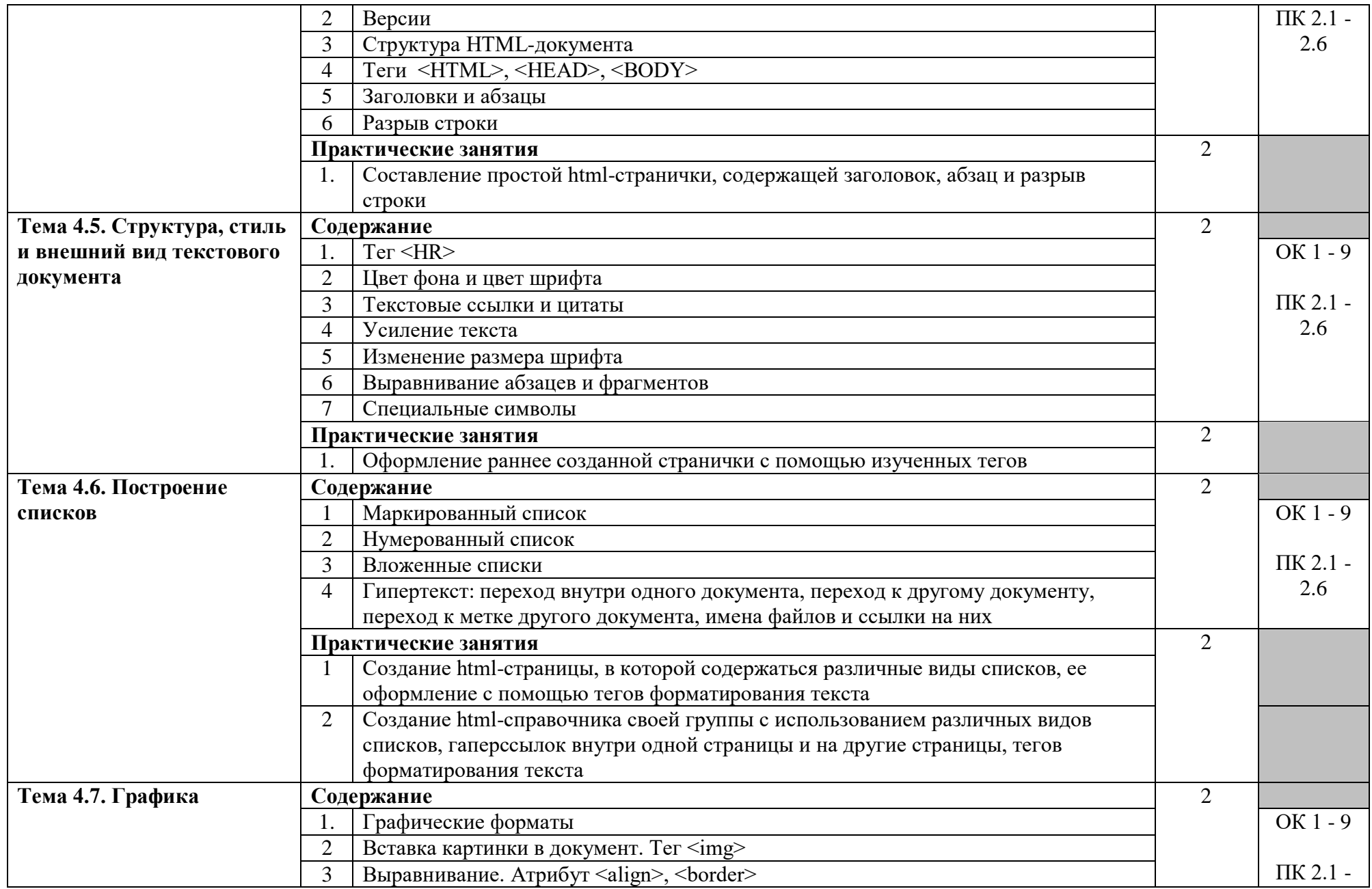

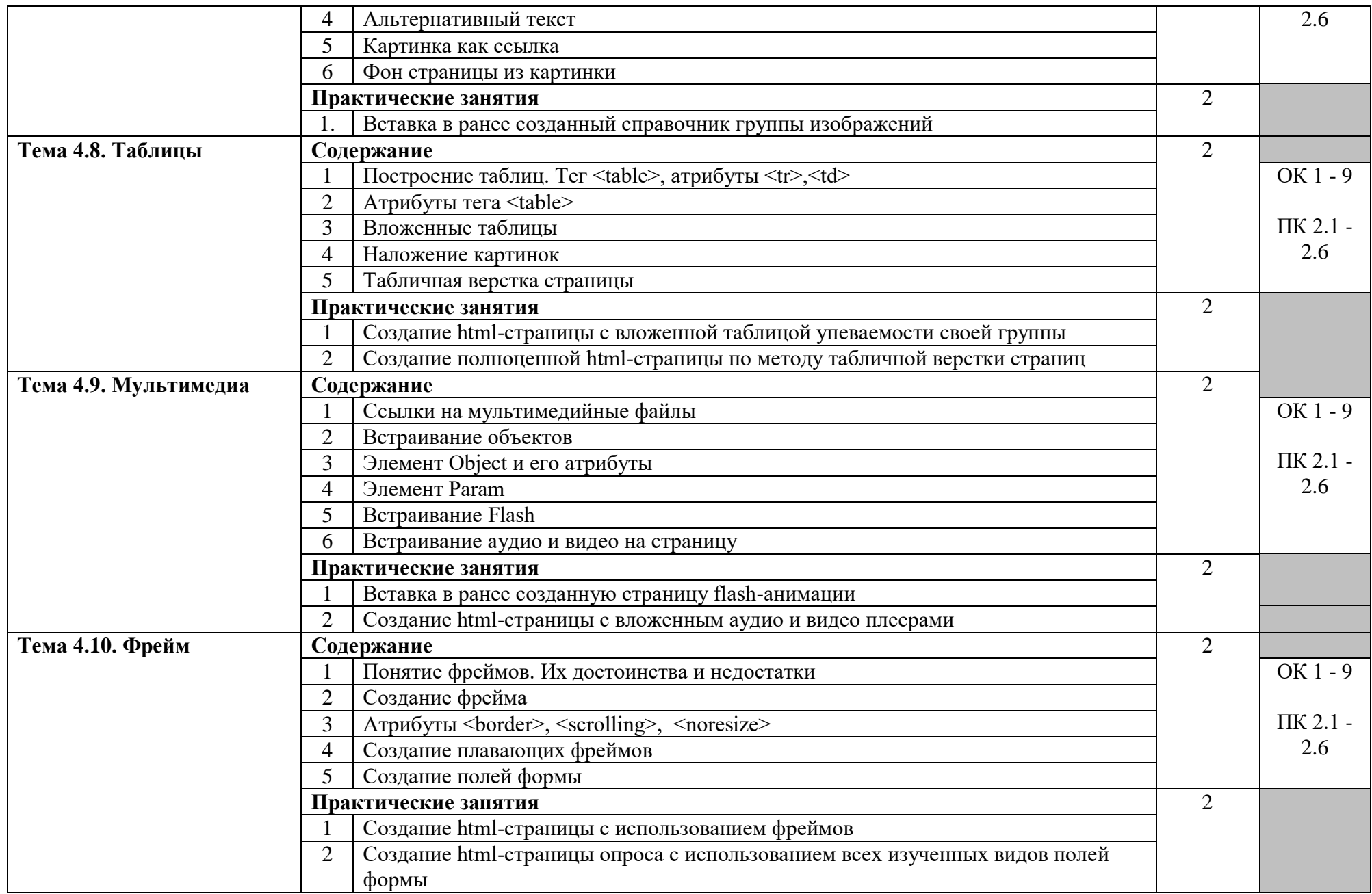

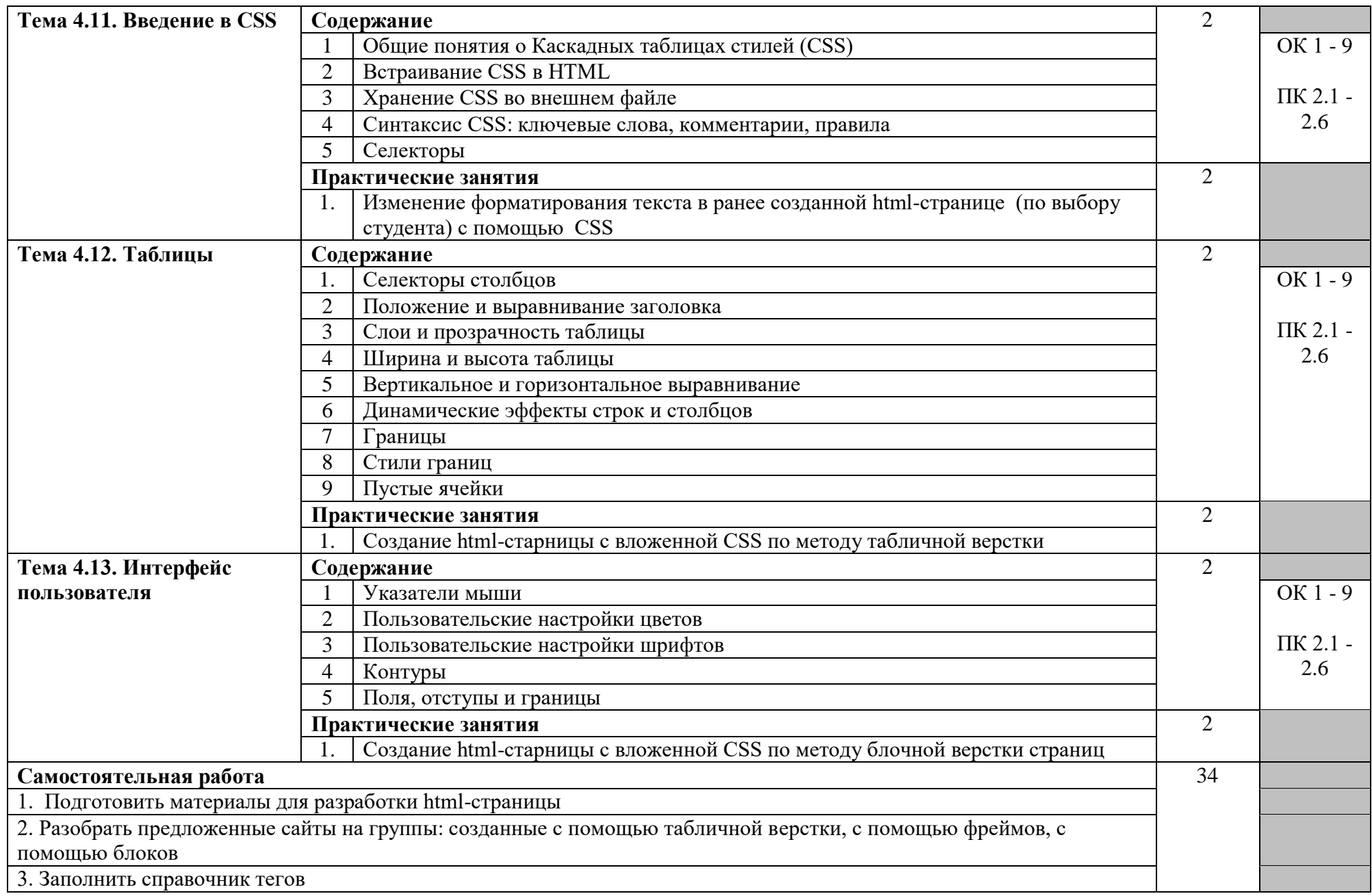

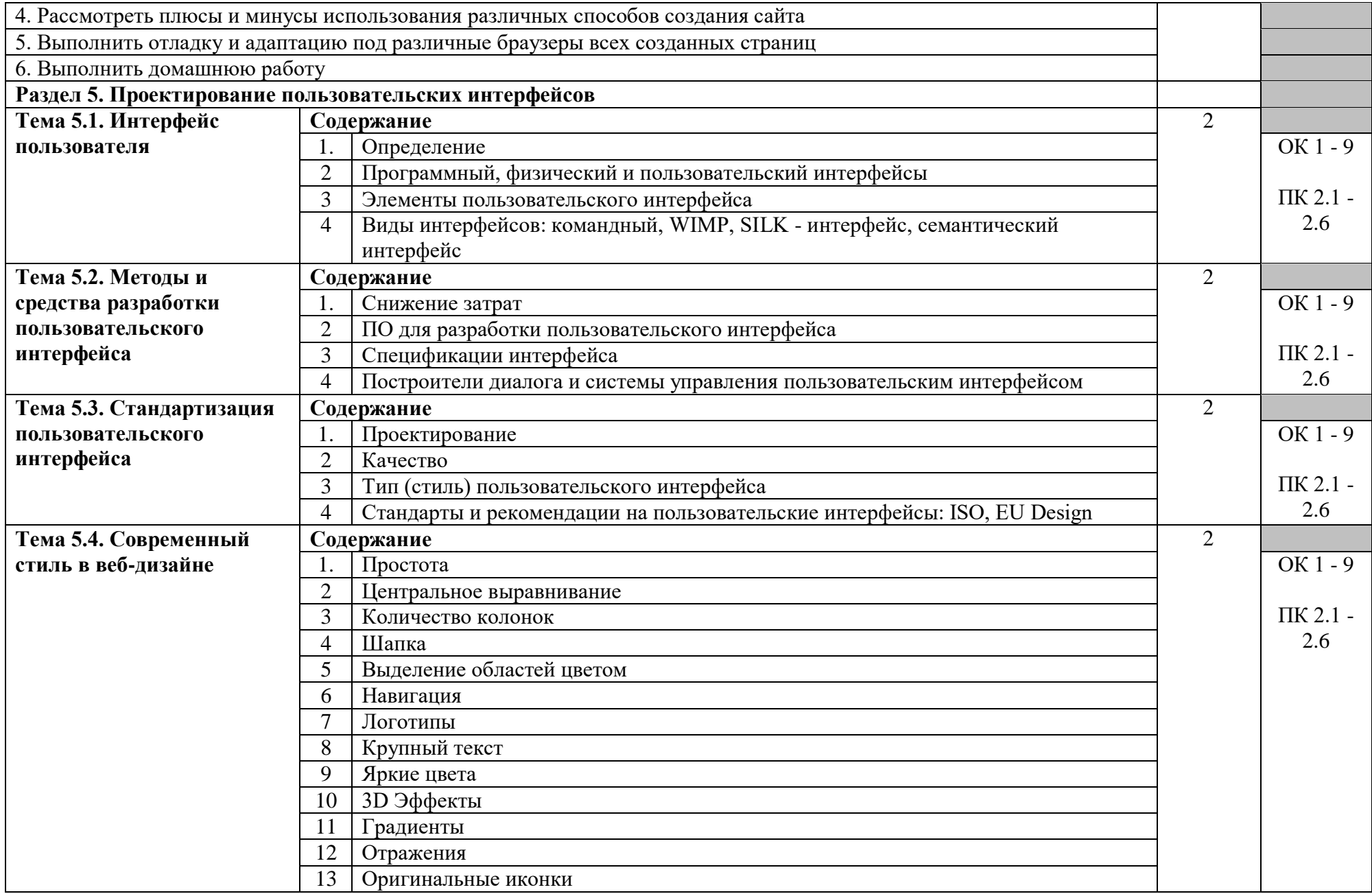

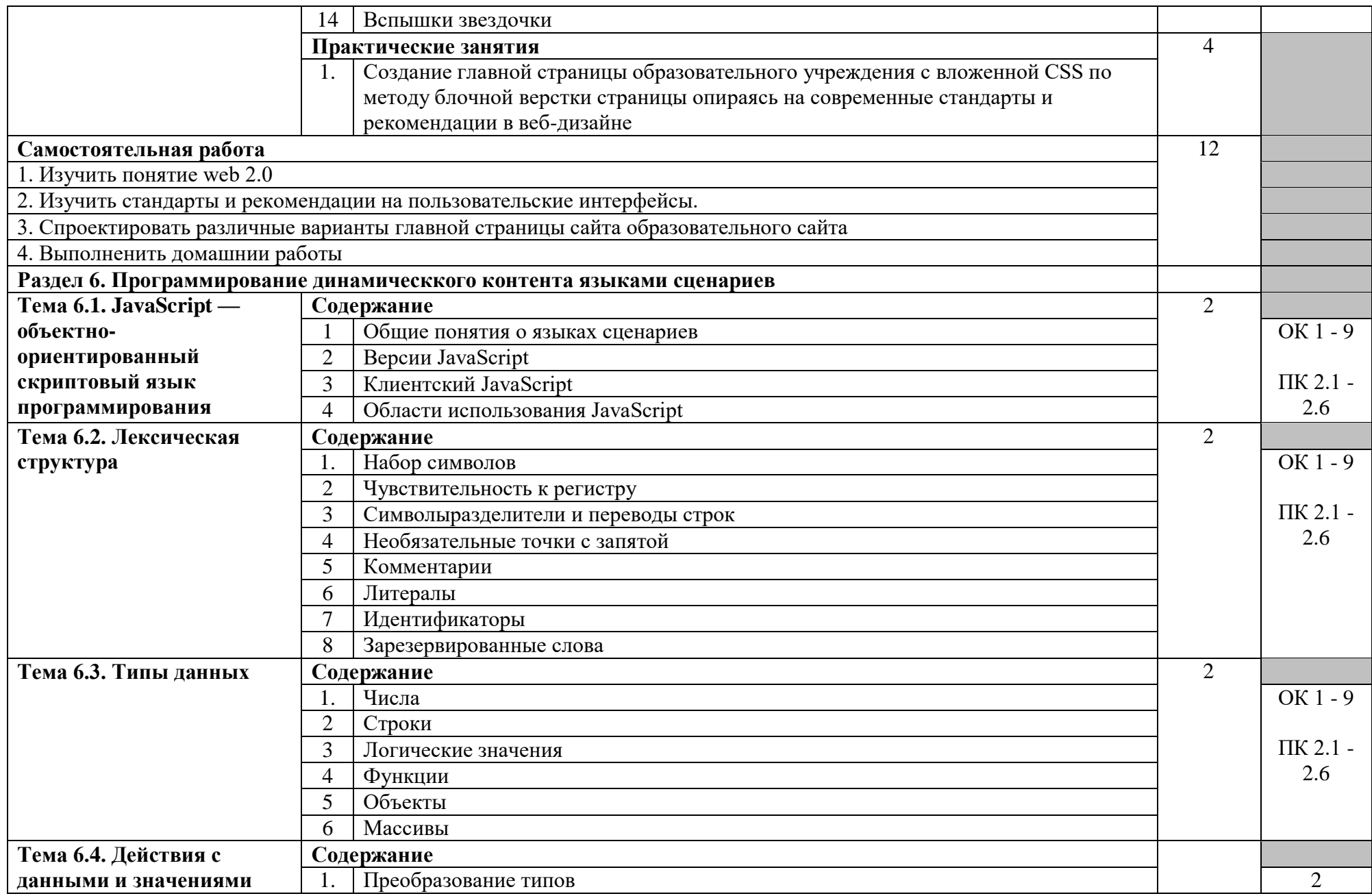

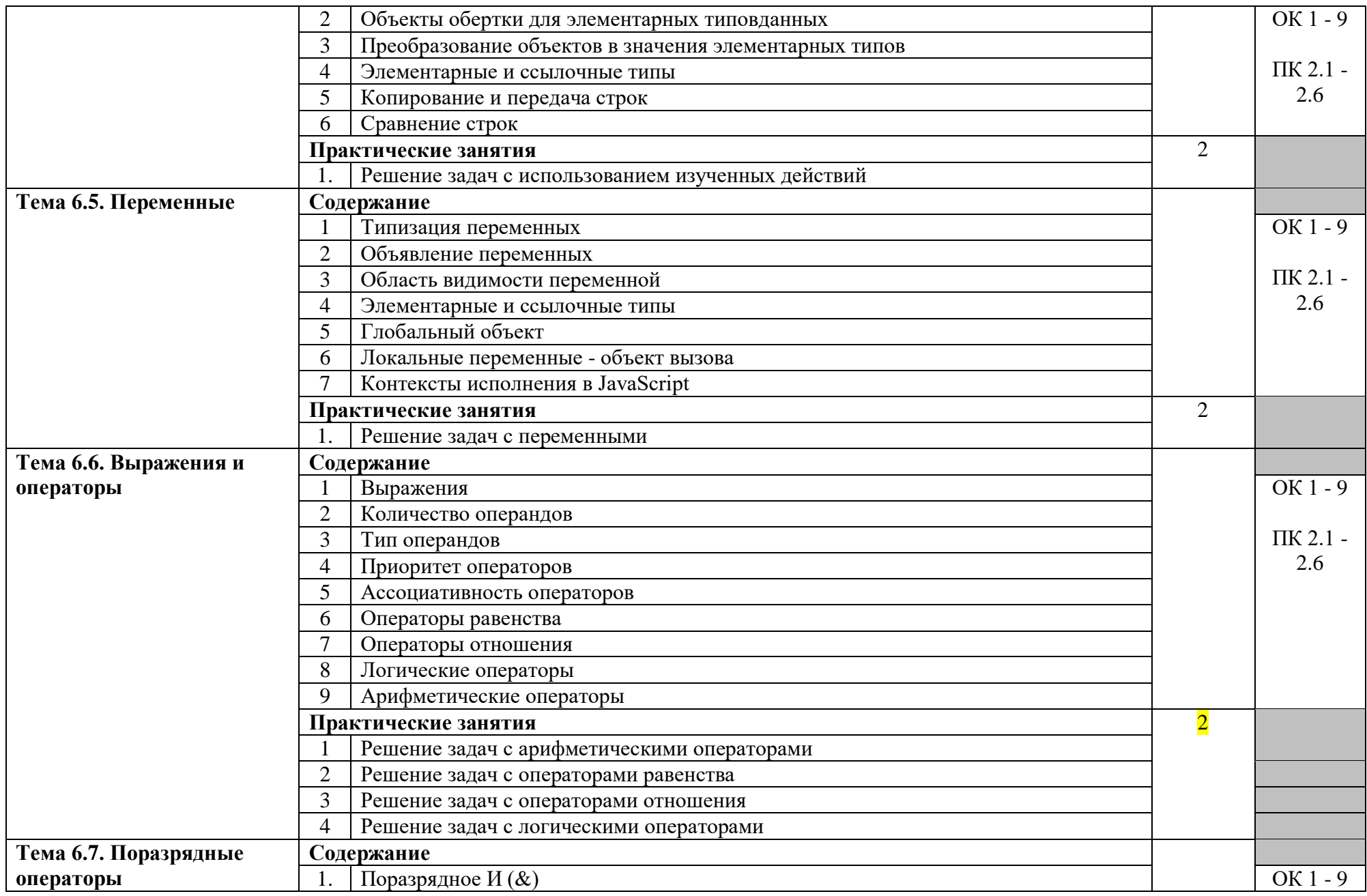

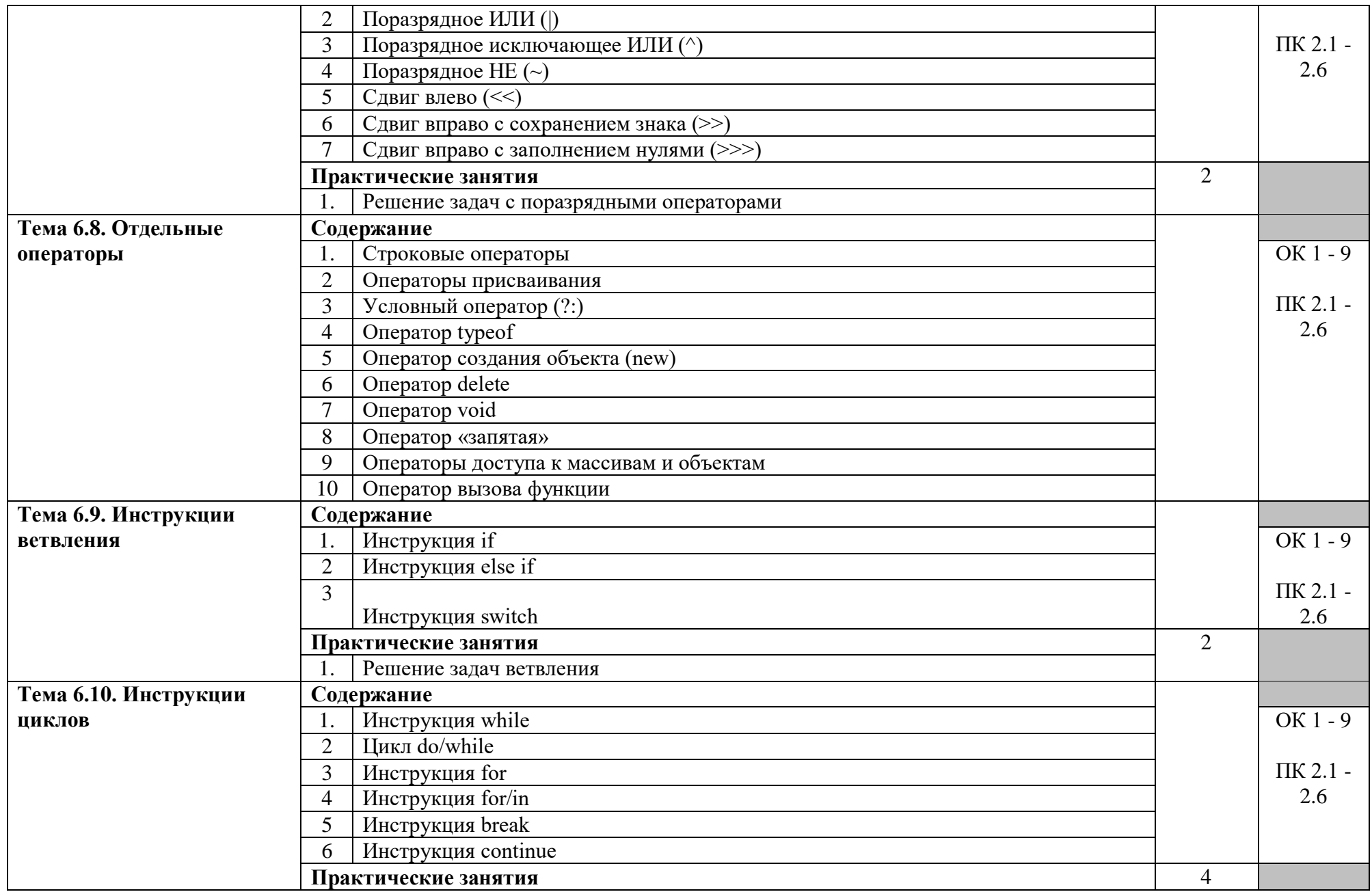

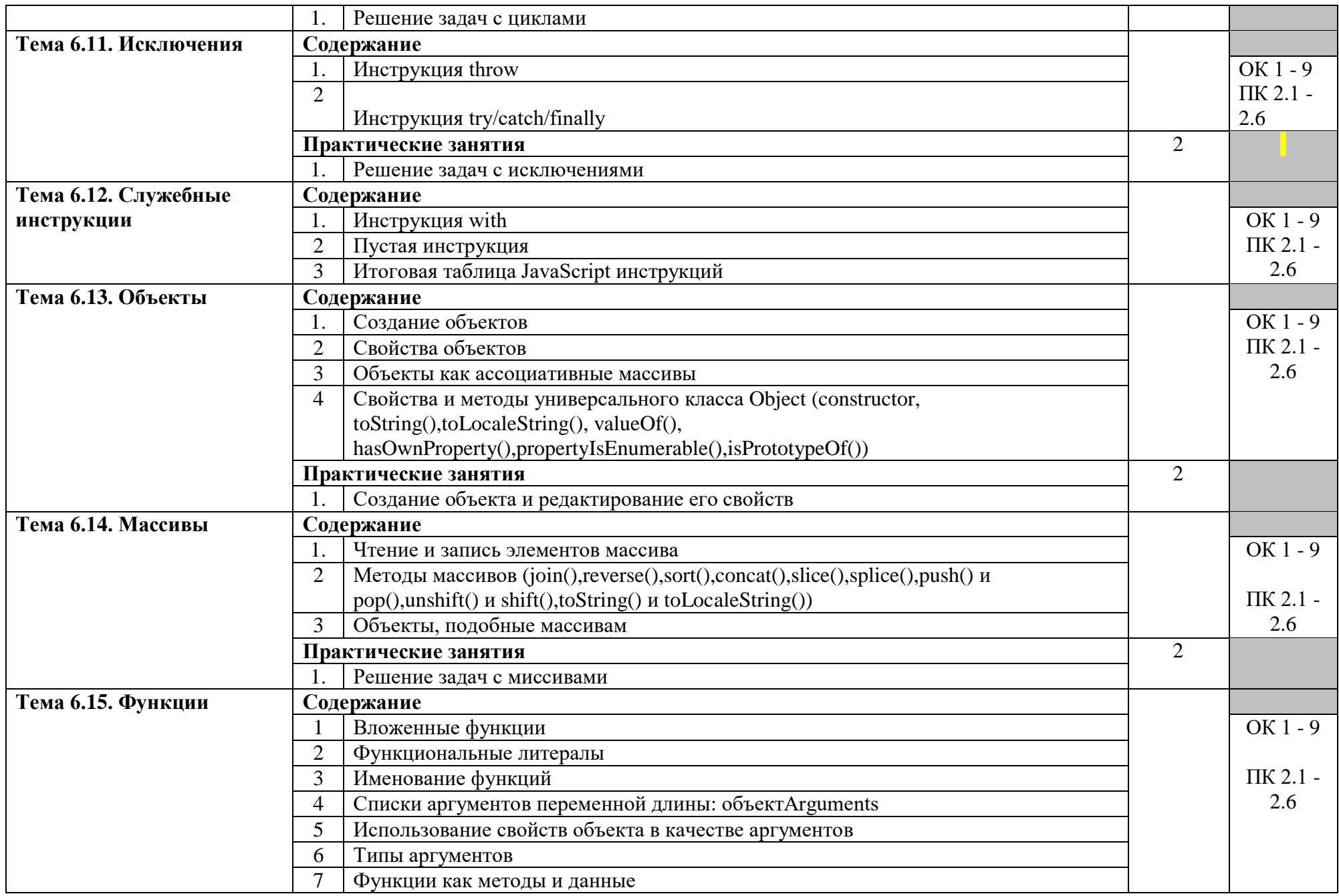

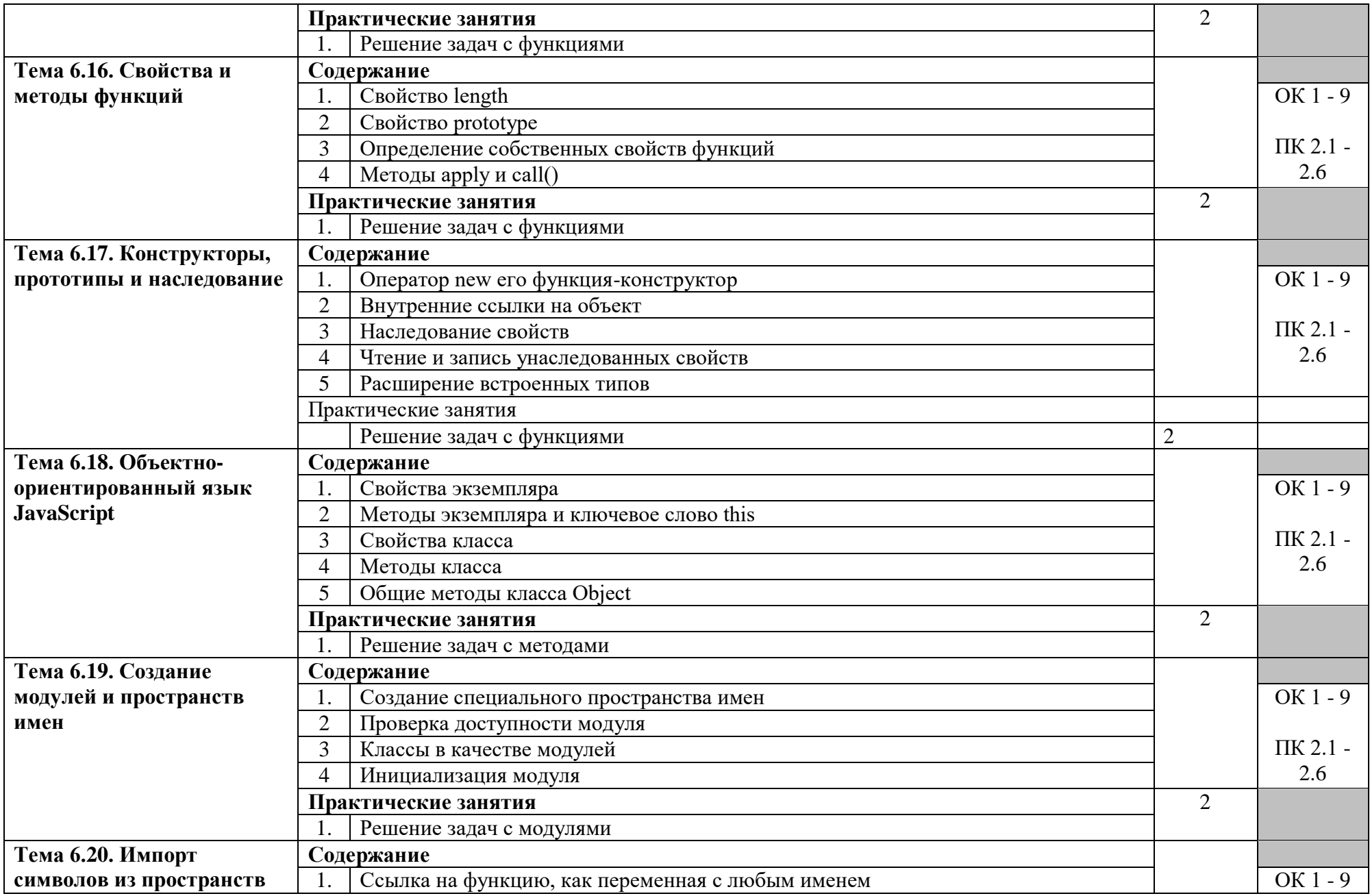

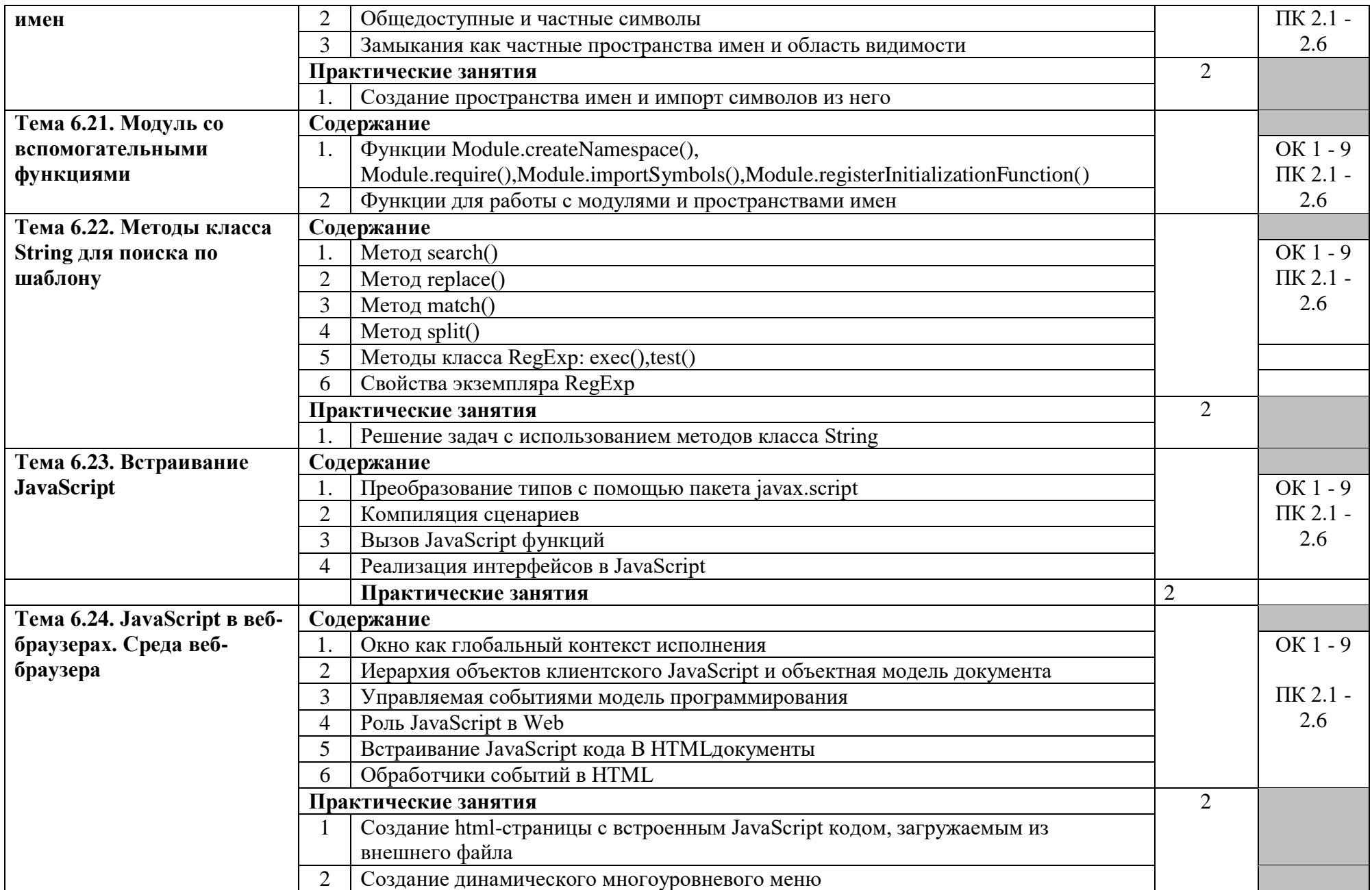

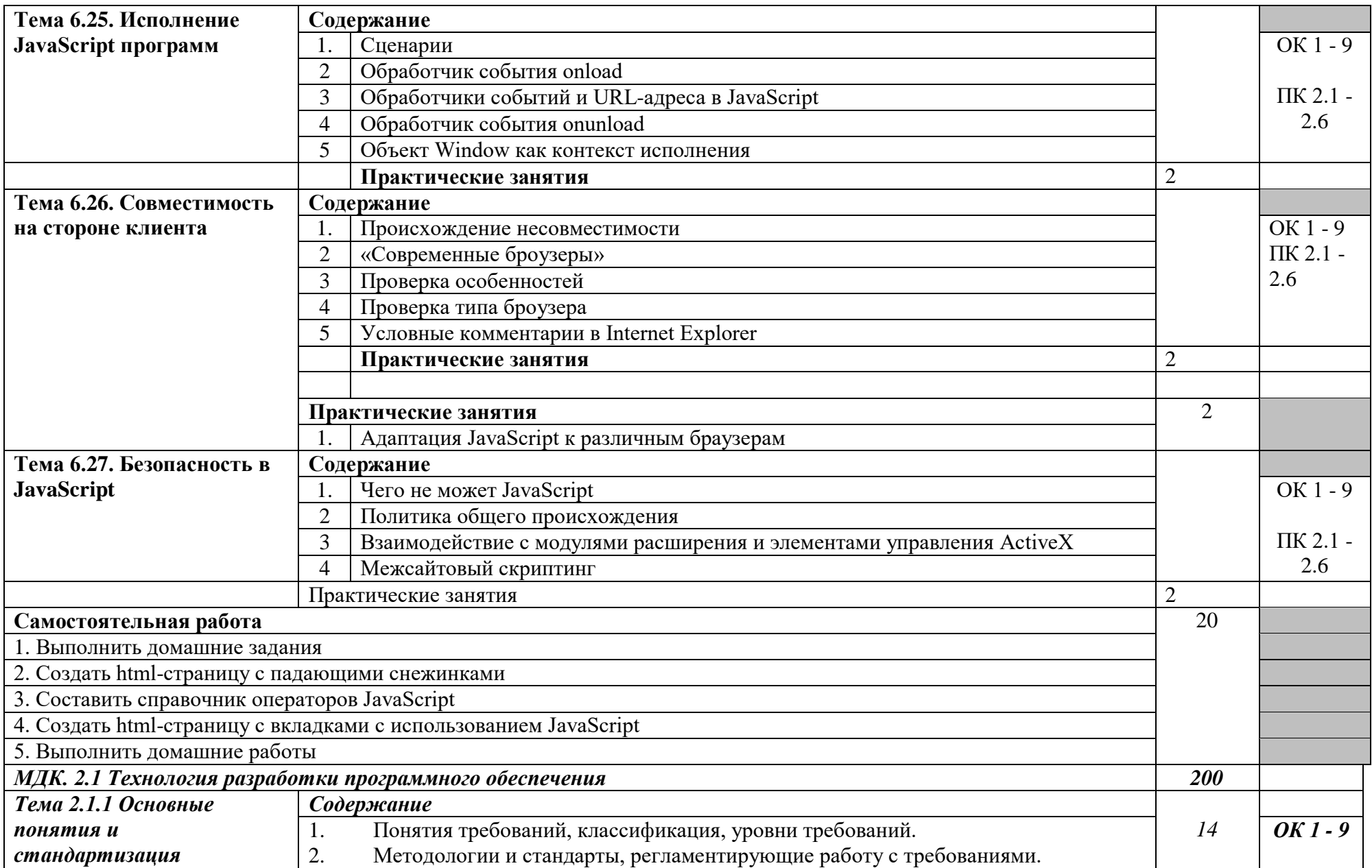

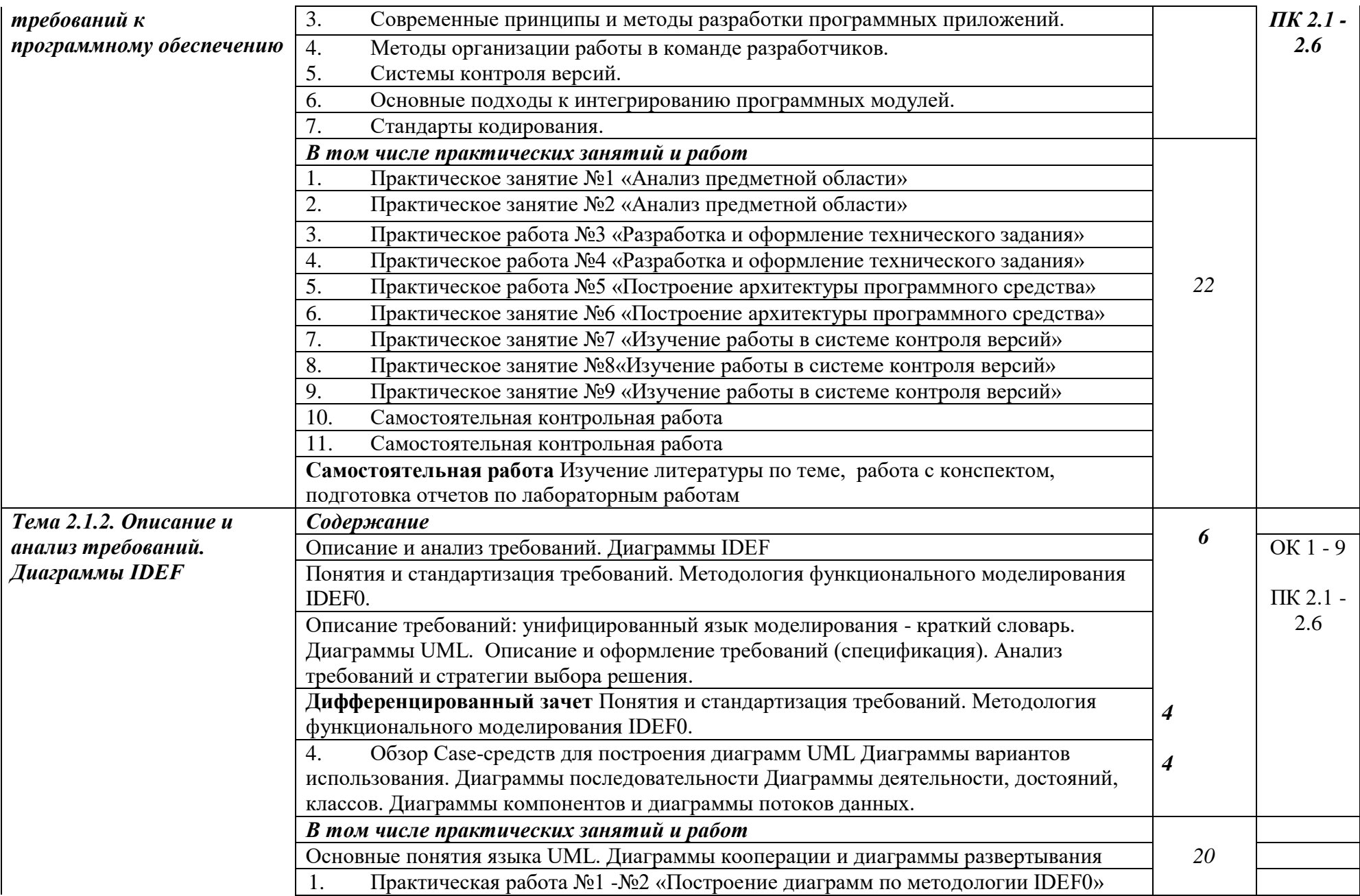

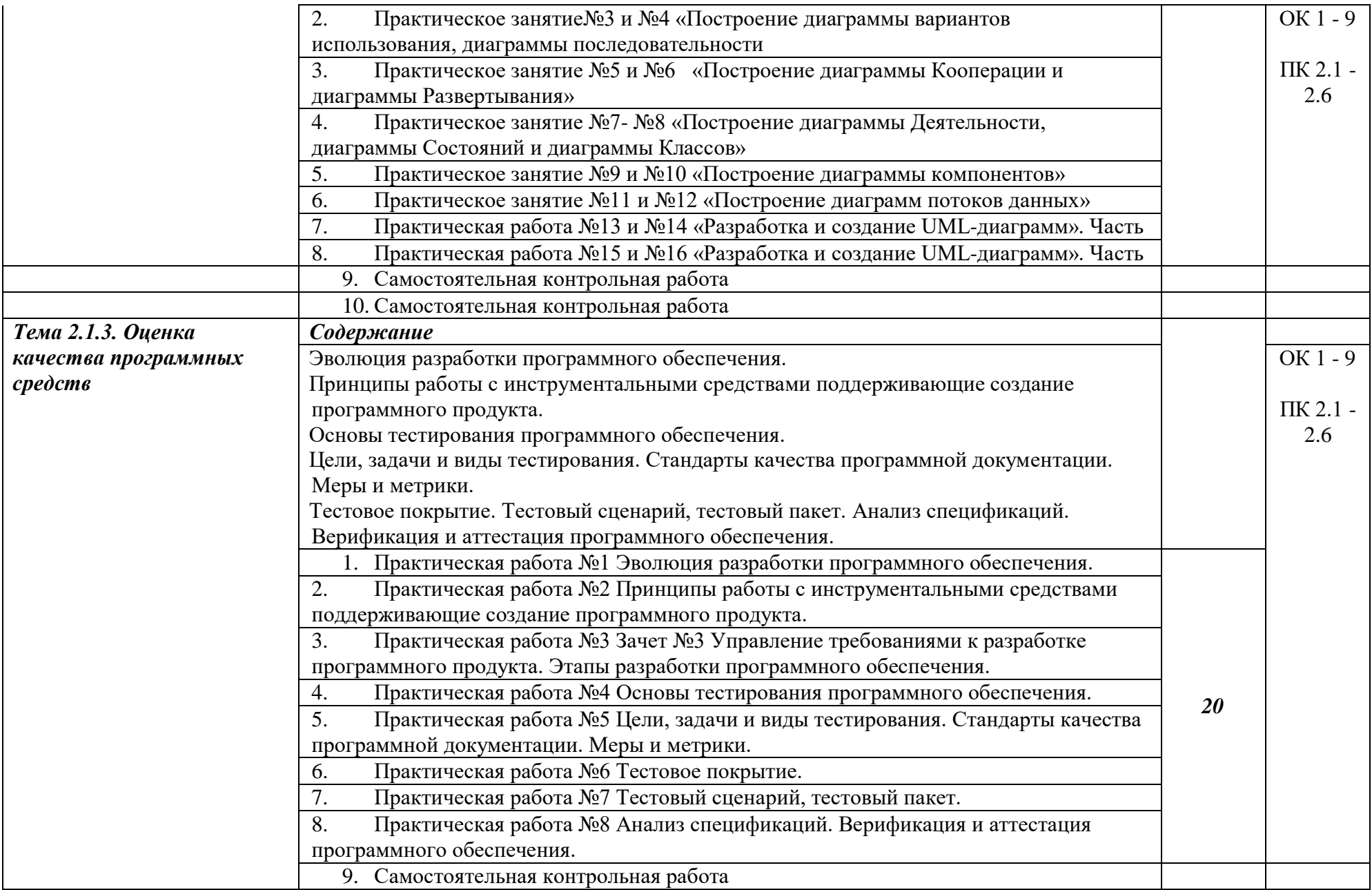

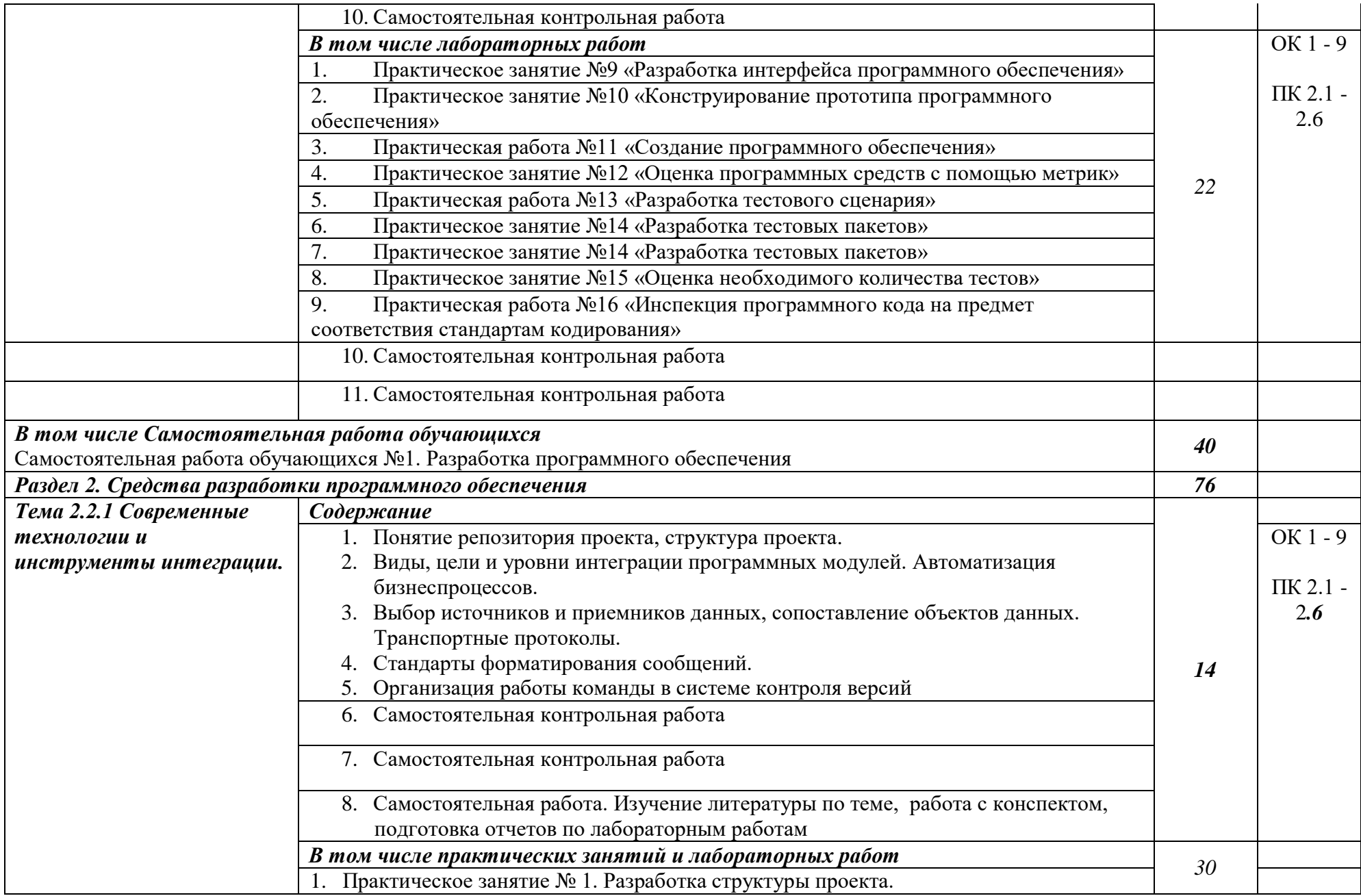

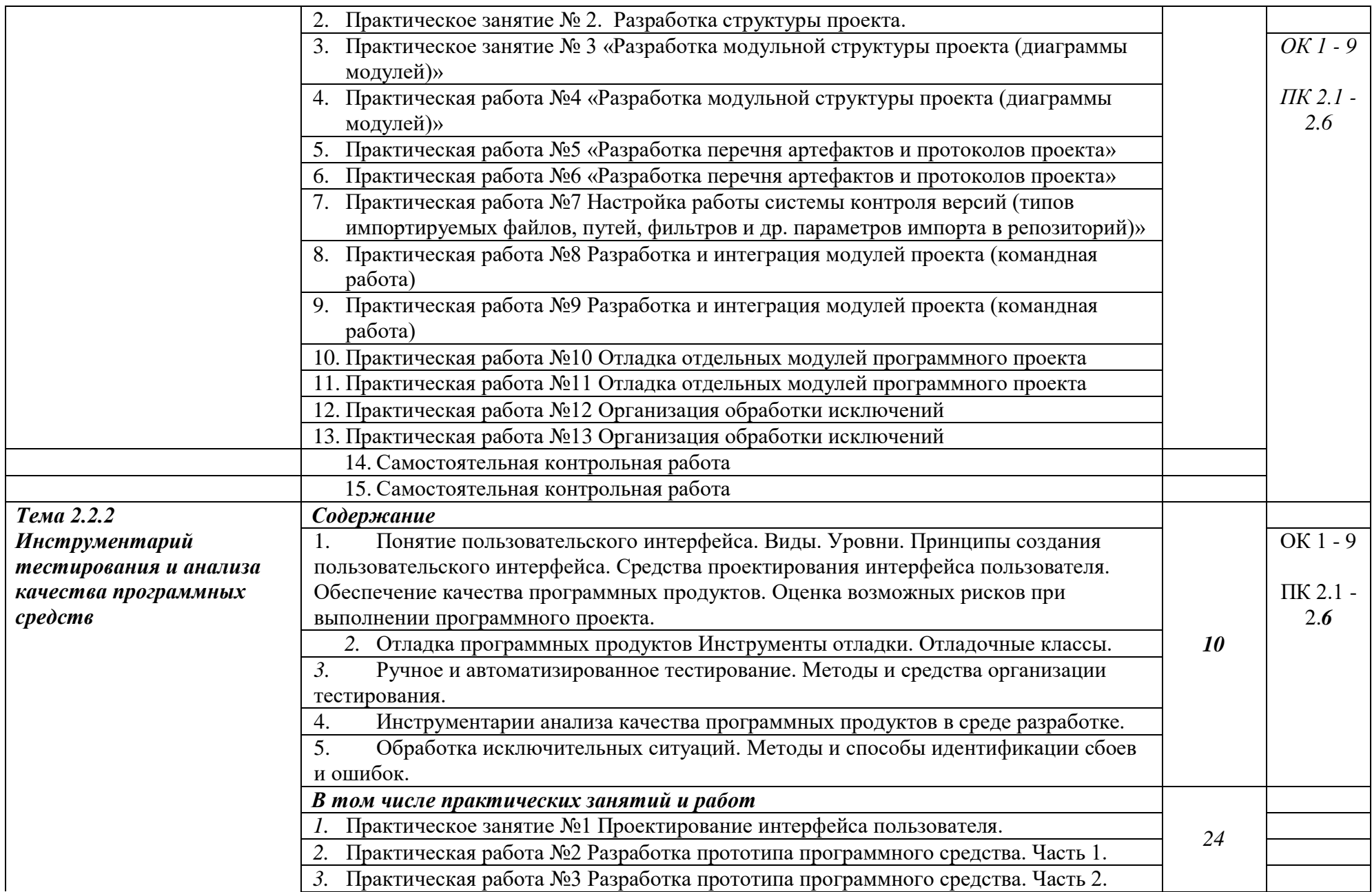

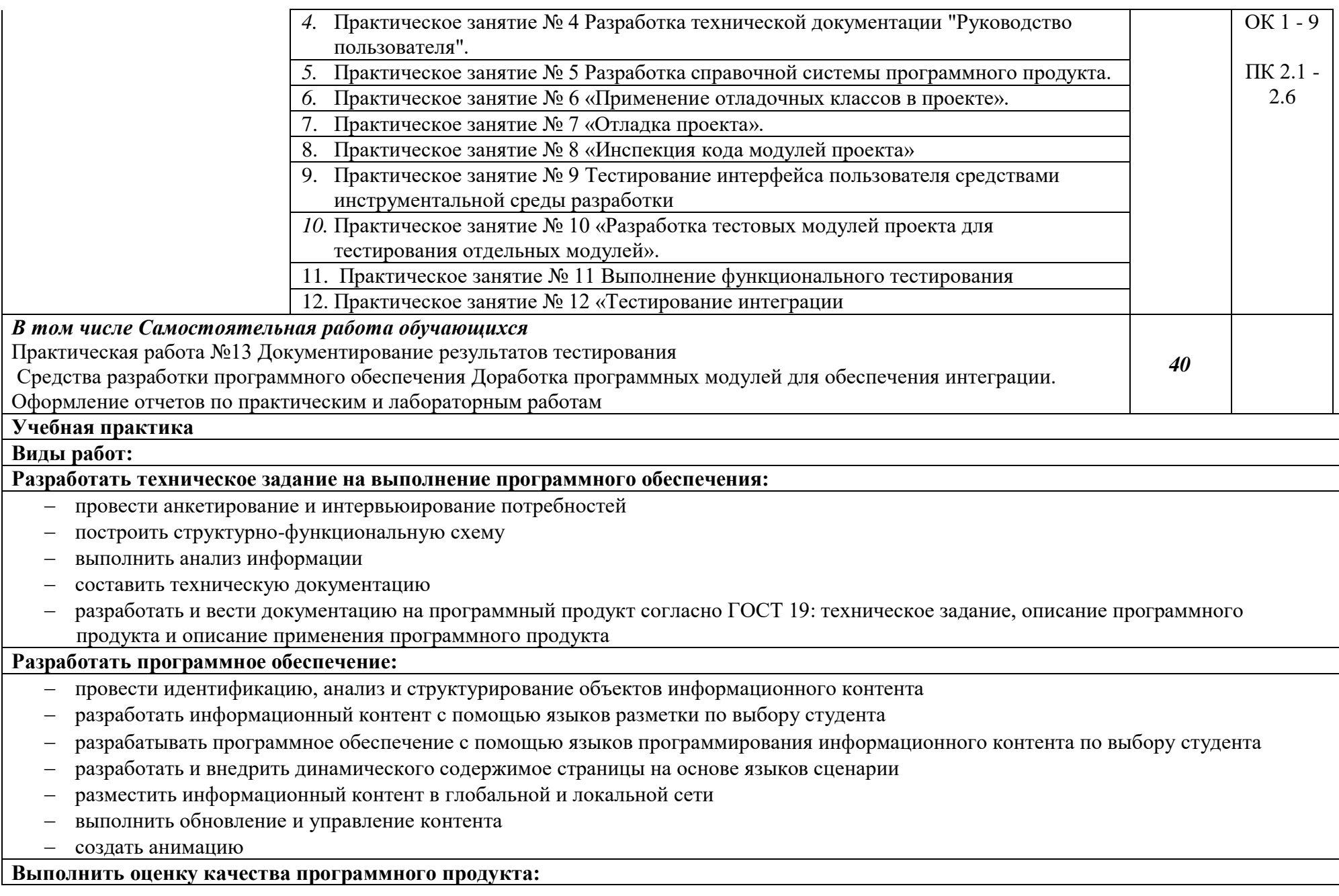

- выполнить проверку качества программного продукта и оформлять отчет проверки качества
- произвести отладку программного обеспечения
- сформировать отчет об ошибках ПО
- произвести адаптацию программного обеспечения для решения поставленных задач;

### **Производственная практика**

## **Виды работ:**

Выполнить сбор и анализ информации для определения потребностей клиента в соответствии с темой выпускной квалификационной работы и с согласования работодателя

Разработать и опубликовать программное обеспечение на основе готовых спецификаций и стандартов

Выполнить отладку и тестирование программного обеспечения

Провести адаптацию программного обеспечения в соответствии с запросами места практики

В течение прохождения практики разрабатывать и вести проектную и техническую документацию по выполняемым проектам

В ходе выполнения проекта проводить измерение и контроль характеристик программного продукта

## <span id="page-33-0"></span>**4. УСЛОВИЯ РЕАЛИЗАЦИИ ПРОГРАММЫ ПРОФЕССИОНАЛЬНОГО МОДУЛЯ**

## **4.1. Требования к минимальному материально-техническому обеспечению**

Реализация программы модуля предполагает наличие лаборатории разработки, внедрения и адаптации программного обеспечения отраслевой направленности.

Оборудование учебного кабинета:

- рабочее место преподавателя;
- рабочие места обучающихся;
- учебная, методическая, справочная литература, раздаточный материал, контрольно-оценочные средства;
- комплект учебно-наглядных пособий;
- электронные образовательные ресурсы, в том числе разработанные в техникуме (программы, пособия, рекомендации и др.),
- программное обеспечение:
- Операционная система;
- Файловый менеджер (в составе операционной системы или др.);
- Антивирусная программа;
- Программа-архиватор;
- Клавиатурный тренажер;
- Офисное приложение, включающее текстовый редактор, растровый и векторный графические редакторы, программы разработки презентаций, электронных таблиц, система управления базами данных;
- Мультимедиа проигрыватель (входит в состав операционных систем или др.);
- Браузер (входит в состав операционных систем или др.);
- ABBYY FineReader;
- Windows Movie Maker;
- Adobe Flash;
- Adobe Acrobat;
- JavaScript;
- PHP;
- Joomla

Технические средства обучения:

- 11 компьютеров с выходом в Интернет;
- Комплектующие персонального компьютера (материнская плата, процессор, видеокарта, звуковая карта, оборудование для хранения информации);
- Многофункциональное устройство;
- Микрофон;
- Колонки и акустические системы;
- Фотоаппарат и оборудование для фотоаппарата;
- Видеокамера;
- Мультимедийный проектор (Проецирующий экран).
- специализированное программное обеспечение для производственных, обслуживающих, торговых организаций, административно-управленческих структур (одним из направлений деятельности которых является дизайн)*.*

### **4.2. Информационное обеспечение обучения**

## **Перечень рекомендуемых учебных изданий, Интернет-ресурсов, дополнительной литературы**

Основные источники:

1. Joomla - Профессиональный сайт за один день [Видеозапись] / Евгений Попов, 2007. – 1 DVD.

- 2. Видеоуроки по JavaScript [Видеозапись] / Андрей Морковкин, 2009. 1 DVD.
- 3. Волченков Е. Программная инженерия. Стандартизация пользовательского интерфейса / Е. Волченков // Открытые системы. – 2002. – № 4.
- 4. Все Технические Моменты Онлайн Бизнеса в Видеоформате 2 или PHP+MySQL для начинающих [Видеозапись] / Евгений Попов, 2007. – 1 DVD.
- 5. Галатенко, В. А. Основы информационной безопасности [Электронный ресурс] / В. А. Галатенко / ИНТУИТ; – http://www.intuit.ru/department/security/secbasics/.
- 6. ГОСТ Р 50922–2006. Защита информации. Основные термины и определения.
- 7. ГОСТ Р ИСО/МЭК 17799–2005. Информационная технология. Практические правила управления информационной безопасностью.
- 8. Домарев В.В. Безопасность информационных технологий. Системный подход / В.В. Домарев. – М.: ООО ТИД Диа Софт, 2004. – 992 с.
- 9. Квинт И. HTML, XHTML и CSS на 100% / И. Квинт.–СпБ.: Питер, 2010.–366 с.
- 10. Клещев А. С. Методы и средства разработки пользовательского интерфейса: современное состояние / А. С.Клещев, В. В.Грибова// Международный журнал:
- 11. Кодубец, А. Обзор методов отладки программного обеспечения [Электронный ресурс] / А. Кодубец / http://kodubets.ru/2010/08/27/методы-отладки-software/.
- 12. Корпорация Adobe Systems Применение Adobe Flash CS4 Professional / Корпорация Adobe Systems, 2008. – 544 с.
- 13. Корпорация Adobe Systems Программирование на ADOBE ® ACTIONSCRIPT® 3.0 / Корпорация Adobe Systems, 2008. – 789 с.
- 14. Косяков И. Создание бизнес-сайта компании. Системы управления контентом / И. Косяков // Управление компанией. – 2001. – №12.
- 15. Флэнаган Д. JavaScript. Подробное руководство, 5-е издание / Д. Флэнаган; перевод А. Киселева. – М.: Символ, 2008. – 986 с.

Дополнительные источники:

- 1. Вукс Т. Валидатор необходимость использования и практические советы / Т. Вукс // NunDesign: Материалы для web разработчиков.
- 2. Программные продукты и системы. 2001.  $N_2$  1.
- 3. Родионов И.И. Мировой рынок информационных услуг / И. И.Родионов, Р. С. Гиляревский. – М.: Москва, 2002.

#### **4.3. Общие требования к организации образовательного процесса**

Программа профессионального модуля обеспечивается учебно-методической документацией по всем разделам междисциплинарного курса.

Внеаудиторная работа сопровождается методическим обеспечением и обоснованием времени, затрачиваемого на ее выполнение.

Реализация программы профессионального модуля обеспечивается доступом каждого обучающегося к базам данных и библиотечным фондам, формируемым по полному перечню разделов модуля. Во время самостоятельной подготовки обучающиеся обеспечиваются доступом к сети Интернет.

Материально-техническая база, перечисленная в п. 4.1, обеспечивает проведение всех видов практических занятий, практики. Материально-техническая база должна соответствовать действующим санитарным и противопожарным нормам.

Консультации предусматриваются в объеме 100 часов на учебную группу на каждый учебный год, в том числе в период реализации среднего (полного) общего образования для лиц, обучающихся на базе основного общего образования. Формы проведения консультаций: групповые, индивидуальные, письменные, устные.

Освоению данного модуля должно предшествовать изучение дисциплин и

профессиональных модулей:

ЕН.01. Математика

ОП.01. Экономика организации

ОП.03. Менеджмент

ОП.06. Основы теории информации

ОП.07. Операционные системы и среды

ОП.08. Архитектура электронно-вычислительных машин и вычислительные системы

ОП.13. Основы алгоритмизации и программирования

ПМ.01. Обработка отраслевой информации

#### **4.4. Кадровое обеспечение образовательного процесса**

Требования к квалификации педагогических (инженерно-педагогических) кадров, обеспечивающих обучение по междисциплинарному курсу (курсам): Требования к квалификации педагогических (инженерно-педагогических) кадров, обеспечивающих обучение по междисциплинарному курсу (курсам): реализация программы профессионального модуля должна обеспечиваться педагогическими кадрами, имеющими высшее образование, соответствующее профилю преподаваемого модуля.

Требования к квалификации педагогических кадров, осуществляющих руководство практикой: опыт деятельности в организациях соответствующей профессиональной сферы является обязательным для преподавателей, отвечающих за освоение обучающимся профессионального модуля в рамках производственной практики, эти преподаватели должны проходить стажировку в профильных организациях не реже 1 раза в 3 года.

Инженерно-педагогический состав: высшее образование, соответствующее профилю преподаваемого модуля.

## <span id="page-36-0"></span>**5. КОНТРОЛЬ И ОЦЕНКА РЕЗУЛЬТАТОВ ОСВОЕНИЯ ПРОФЕССИОНАЛЬНОГО МОДУЛЯ (ВИДА ПРОФЕССИОНАЛЬНОЙ ДЕЯТЕЛЬНОСТИ)**

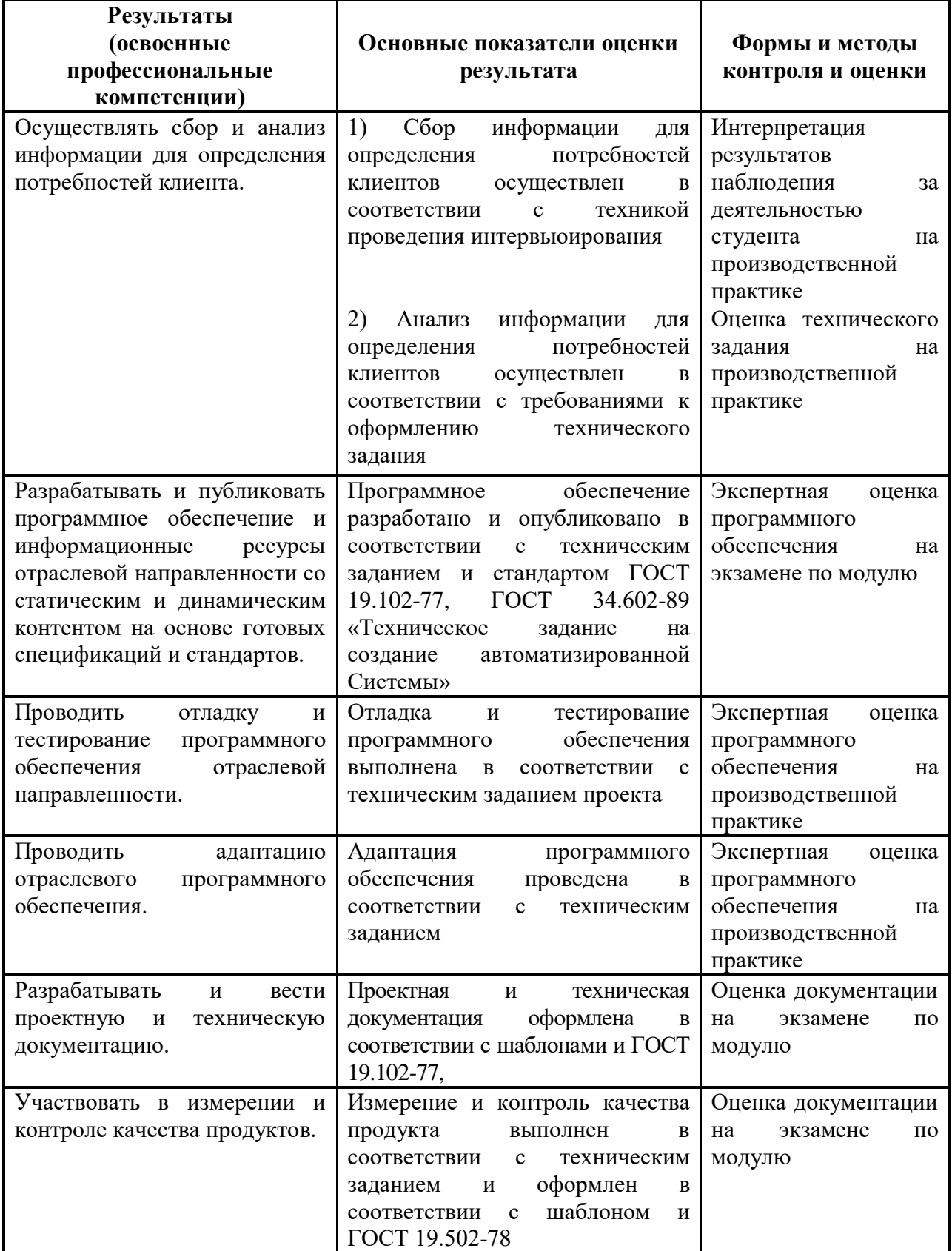

Формы и методы контроля и оценки результатов обучения должны позволять

проверять у обучающихся не только сформированность профессиональных компетенций, но и развитие общих компетенций и обеспечивающих их умений.

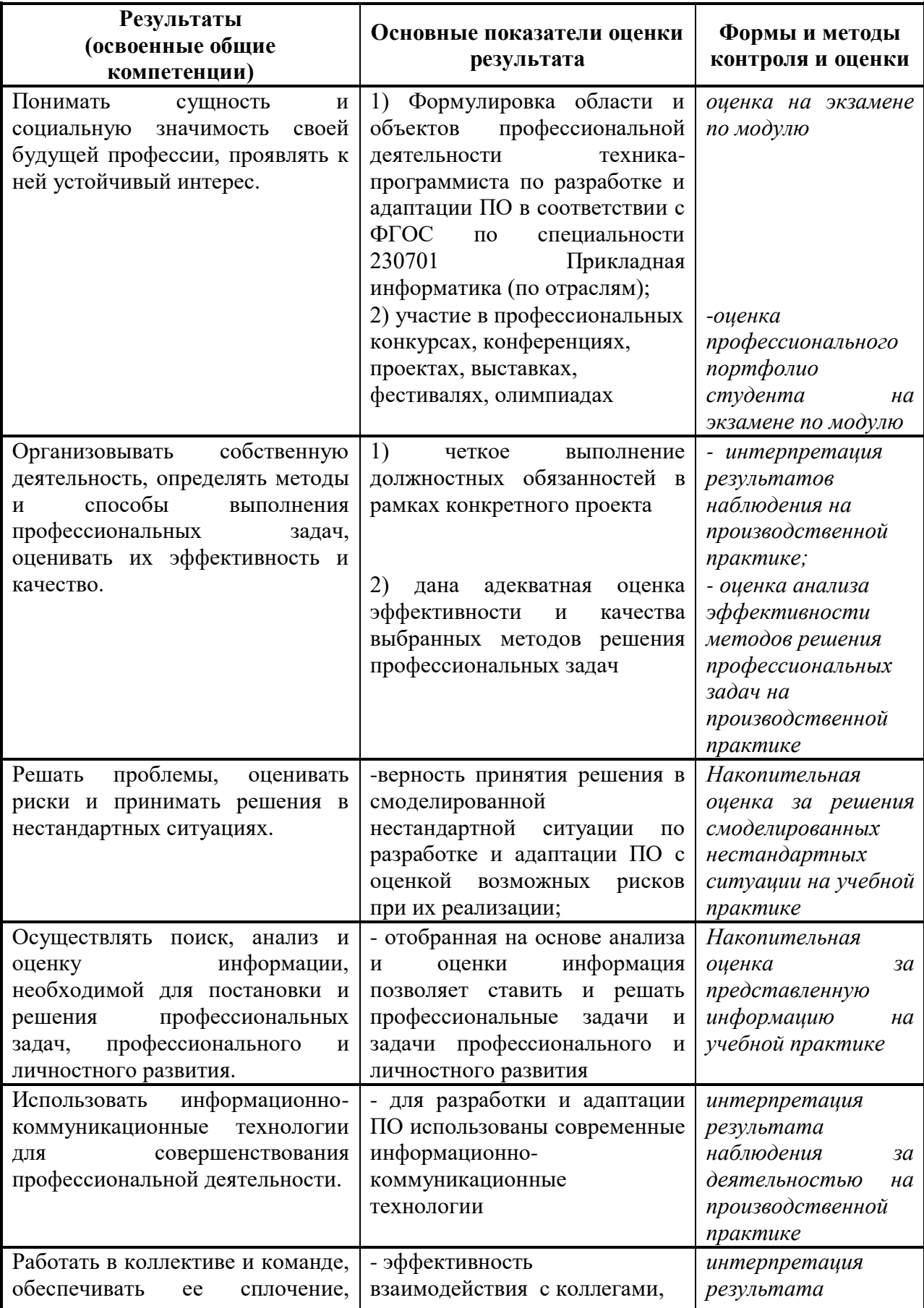

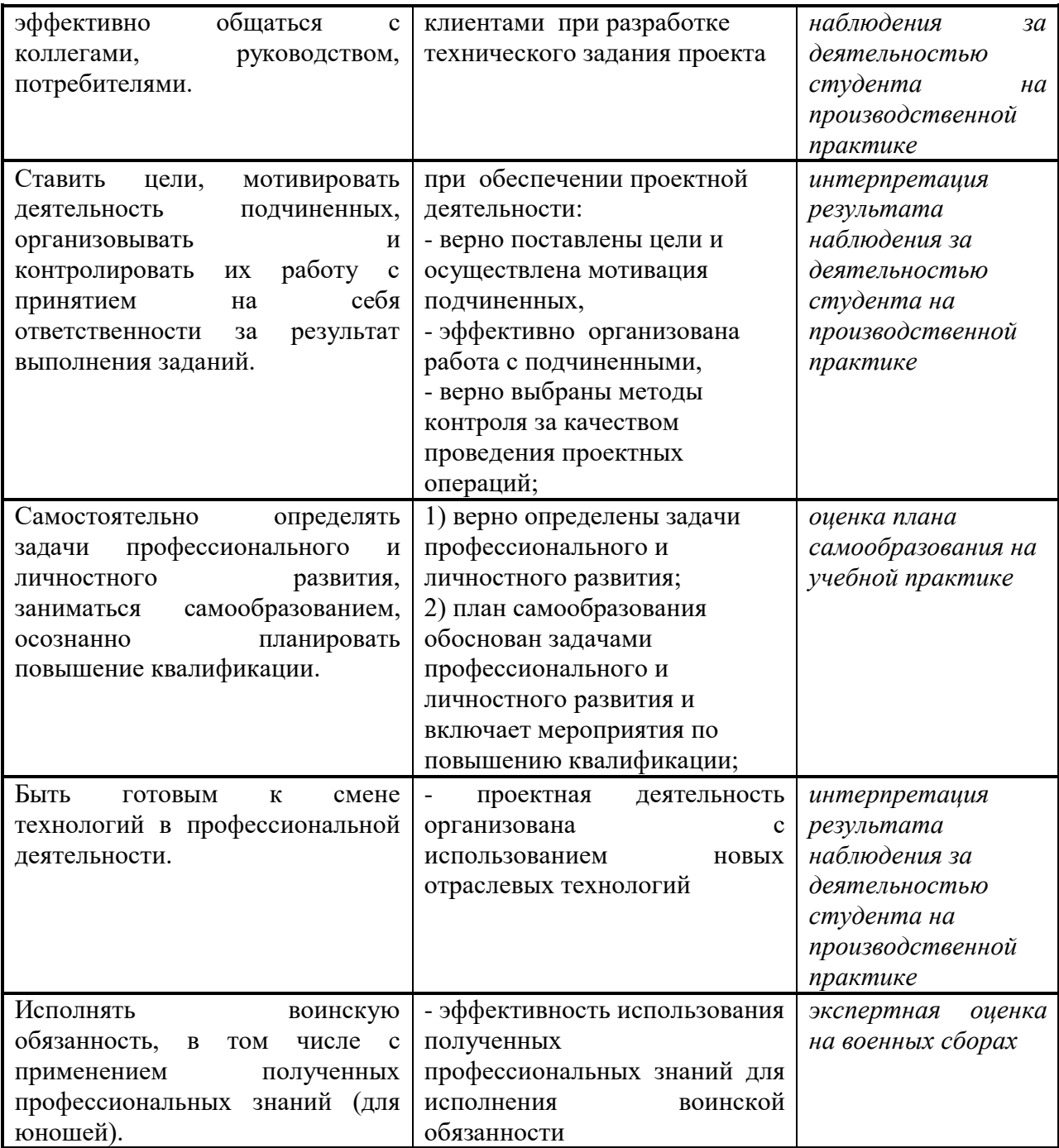